# **TECHNICAL REPORT TO THE PPWB COMMITTEE ON HYDROLOGY NATURAL FLOW**

# **PIPESTONE CREEK**

# **AT THE SASKATCHEWAN-MANITOBA BOUNDARY**

**PPWB Report Nº 116** 

**APPENDIX C** 

# **PIPESTONE CREEK**

# **NATURAL FLOW MODEL DOCUMENTATION AND USER MANUAL**

**PREPARED BY:** SUBMITTED BY:

B.W. OEGEMA, P.ENG. **A.B. BANGA, P.ENG**<br>WATER MANAGEMENT DIVISION MANAGER. HYDROLOGY BRANCH

**MANAGER, HYDROLOGY BRANCH SASK WATER WATER MANAGEMENT DIVISION SASK WATER** 

**DECEMBER, 1992** 

# **ABSTRACT**

The Pipestone Creek Natural Flow Model was developed to compute natural flows for Pipestone Creek at the Saskatchewan-Manitoba boundary. The model was developed by the Hydrology Branch of Sask Water for the Prairie Provinces Water Board (PPWB) under the terms agreed to in a Memorandum of Understanding signed in April 1989. The model, PIPENAT, was written in VAX FORTRAN VERSION 5.3 using Sask Water's DEC MICRO-VAX II. This appendix describes the engineering principles and the computational procedures used to develop the model as well as giving instruction as to the use of the model. This appendix has been bound separately from the main report "Natural Flow - Pipestone Creek at the Saskatchewan-Manitoba Boundary" in order to allow for the model documentation to be revised and updated as required.

# **TABLE OF CONTENTS**

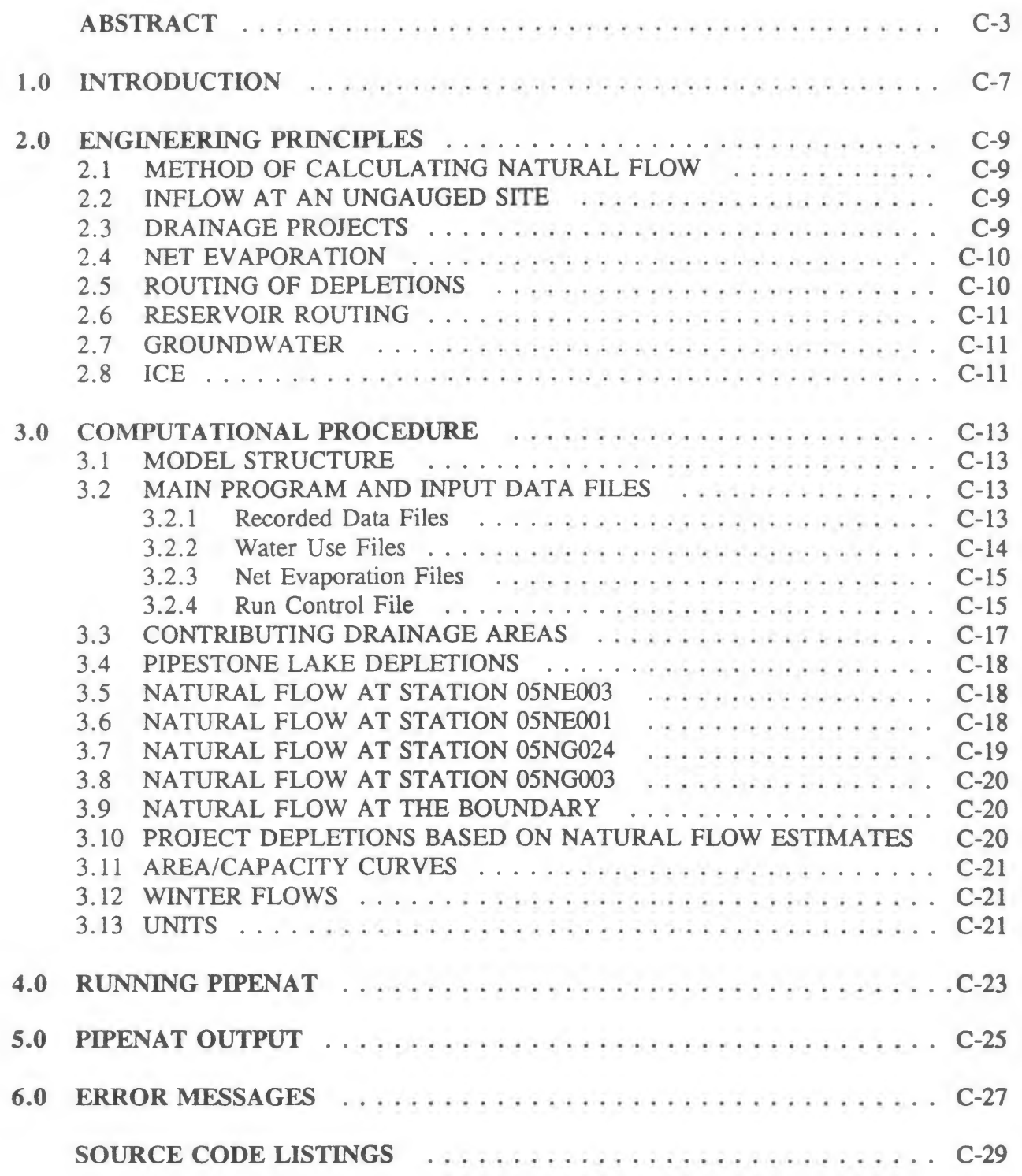

# **1.0** INTRODUCTION

The Pipestone Creek Natural Flow Model, PIPENAT, was developed as the result of a Memorandum of Understanding between the Prairie Provinces Water Board and Sask Water signed in April 1989. The model was developed specifically for the Pipestone Creek Basin and is configured to calculate natural flows using the best information currently available.

The model was developed to meet a number of design criteria. These criteria include:

- 1. Model structure and coding should allow for future modifications and updates;
- 2. The model should allow for user input of variables whose values are subject **to**  revision or adjustment; and
- 3. The model should reflect the basin configuration.

This Appendix documents the principles and computational procedures used by the model, and describes the procedures and data formats required **to** run the model. Chapter 2 outlines the underlying engineering and hydrologic principles employed by the model while Chapter 3 describes the computational procedures and model structure. The remaining three chapters describe how to run the model, the model output, and the possible errors and the accuracy of the model.

#### 2.0 ENGINEERING PRINCIPLES

#### 2.1 METHOD OF CALCULATING NATURAL FLOW

The model calculates natural flow at the boundary using the project depletion method. The project depletion method calculates natural flow by adding known or estimated depletions upstream of a streamflow gauging station to the recorded flows at that streamflow gauging site. In addition to calculating natural flows at the Saskatchewan-Manitoba boundary (station 05NG024), PIPENAT also calculates natural flows at streamflow stations Pipestone Creek above Moosomin Reservoir (station 05NE003), Pipestone Creek near Moosomin (station 05NE001), and Pipestone Creek near Pipestone (station 05NG003).

#### 2.2 INFLOW AT AN UNGAUGED SITE

It is often necessary to estimate flows at an ungauged (project) site. This is accomplished by transferring known natural flows at a gauged site to the ungauged site using the ratio of their contributing drainage areas. This standard approach assumes that the areas tributary to the gauge and to the project are hydrologically similar, i.e. similar land use, soil moisture and type, similar precipitation and temperature regime, similar basin and channel slopes, etc.

The contributing drainage area (CDA) to a site varies from year to year depending primarily on the magnitude of the runoff. The CDA also depends on soil moisture, and the state of the ground (ie. frozen or thawed). Since the CDA for a gauge or a site is not measured or recorded, the standard practice is to relate CDA to the gross and effective drainage areas (GDA and EDA, respectively), and to the return period of the annual runoff volume. If the return period is two years or less, then the CDA is assumed to be equal to the EDA. The CDA increases with increasing return period until at some return period defined by the modeller (termed the 'endpoint') the CDA equals the GDA. The methodology used to calculate CDA ratios is described in "Magnitude and Frequency of Peak Flows and Flow Volumes in Saskatchewan" by Aaston and Banga, 1986.

#### **2.3 DRAINAGE PROJECTS**

There are three small drainage projects in the Pipestone Creek basin; the Silverwood Conservation Area **No. 34,** the Highway **No. 8** drainage project, and the Moosomin Conservation **Area No.** 3 drainage project. Each **of** these projects tend to increase the flow in the creek over what would have occurred naturally.

Each of these projects is located outside of the effective drainage of Pipestone Creek. In years with median flow or less, the entire project area adds to the flow in the creek. In years with higher flow, some of the project area would have contributed to flow in the creek under natural conditions.

PIPENAT calculates the area within each project that would have contributed under natural conditions using the contributing drainage area technique described in the previous section. In years with median flow or less, the contributing area is zero. This naturally contributing area is subtracted from the project drainage area to determine the area causing an incremental increase in flow in the creek over natural conditions. This area, and the natural flow and CDA at one of the streamflow stations, is used to calculate the incremental flow increase due to the drainage project.

#### **2.4 NET EVAPORATION**

The Natural Flow Model uses separate arrays of net evaporation for Pipestone Lake and for Moosomin Reservoir. Pipestone Lake net evaporation was calculated using the gross evaporation at Broadview and recorded precipitation at Broadview. Net evaporation for Moosomin Reservoir was calculated using the Broadview gross evaporation multiplied by a transfer factor of 1.126 from which was subtracted the recorded precipitation at Moosomin. Gross evaporation at Broadview was taken from Prairie Farm Rehabilitation Administration's (PFRA) Hydrology Report #121, "Gross Evaporation for the 30-Year Period 1951-80 in the Canadian Prairies".

Pipestone Lake evaporation volumes were calculated using the surface area corresponding to the average of the water levels at the beginning of one month and the beginning of the next month. Moosomin Reservoir evaporation volumes were calculated using the surface area corresponding to the monthly average water level.

#### **2.5 ROUTING OF DEPLETIONS**

Ideally, depletions should be routed to the station in question to account for hydraulic travel time from the project to the station. No routing is done in the Natural Flow Model for a number of reasons. The travel times involved were assumed to be small relative **to** the monthly time-steps used in the model. The largest single depletion is evaporation from Moosomin Reservoir. The travel time from the reservoir to the boundary is from two to four days. For most depletions, the uncertainty in the magnitude of the depletion and the uncertainty

of its timing would outweigh any improvement that could be made by the use of routing transfer factors.

# **2.6 RESERVOIR ROUTING**

**As with the routing of depletions, flows should ideally be routed through Pipestone Lake and Moosomin Reservoir. And as with the routing of depletions, this was not done in the Natural Flow Model. Again, the monthly model timestep was assumed to be much longer than the time to peak of a typical runoff hydrograph in this watershed. Therefore the potential improvement offered by routing flows through the reservoir and Pipestone Lake would be masked by the monthly time-step. The most significant impact of not using a reservoir routing procedure is that simulated levels on Pipestone Lake and Moosomin Reservoir will never go above the full supply level (FSL). That is, any inflow in excess of the storage capacity at FSL in any month will spill in the same month.** 

# **2.7 GROUNDWATER**

**Losses and gains to groundwater were not simulated in the Natural Flow Model due to the absence of quantitative data on which to base either losses or gains.** 

# **2.8 ICE**

**Losses and gains of water to temporary storage in ice on Moosomin Reservoir and in the creek channel were not simulated in the Natural Flow Model due to lack of quantitative data.** 

#### **3.0 COMPUTATIONAL PROCEDURE**

#### **3.1 MODEL STRUCTURE**

The **Natural Flow Model has a modular structure as shown on Figure C-1. PIPENAT is made up of a main program, five primary subroutines and nine smaller subroutines. The program creates a number of output files containing the natural flows at each of the streamflow stations and the boundary, and the estimated project depletions or drainage volumes calculated by the model. PIPENAT requires a run control input file named PIPE.DAT and input data files containing recorded streamflows, recorded Moosomin reservoir elevations, net evaporation, and water use data for each of the sub-basins.** 

### **3.2 MAIN PROGRAM AND INPUT DATA FILES**

**The function of the main program in PIPENAT is to call the various subroutines. The MAIN program calculates natural flow one year at a time for each station in operation that year. The logic of the program examines the calendar year to**  determine which stations are in service, and thus which subroutines to call.

The first subroutine called is READIN which reads the data from the input data files. These input data files can be longer than the number of years to be modelled. The entire array is read into a dummy array and values are extracted from the dummy array according to the specified number of years and starting year.

There are four types of input data files: recorded data files, water use data files, net evaporation files, and the run control file.

#### **3.2.1 Recorded Data Files**

**There are two types of recorded data files: streamflow data files, and water level data files.** 

#### **Streamflow Data Files**

**Separate data files are required for each of the four streamflow stations 05NE003, 05NE001, 05NG024, and 05NG003. All streamflow data are in units of cubic decametres (dam).** 

The first line in a streamflow data file contains the number of years of recorded flows in that file in FORMAT(I2). The remaining lines in a streamflow file contain the year and the twelve monthly flow volumes **in FORMAT (I4,1X,12F10.2). Missing data is entered as -9.99.** 

#### **Water Level Data Files**

**Separate data files are required for Moosomin first-of-the-month elevations and for Moosomin monthly average elevations.**  month elevations are required for each month of the year. First-ofmonth elevations outside of the normal recording period of March 1 **through October 31 were linearly interpolated outside of the PIPENAT program. Average water levels in months in which there were no recorded elevations were calculated as the average of** the interpolated first-of-month elevations for that month and the subsequent month. All elevations are in metres and are to GSC datum less 500.000 m.

The first line in a water level data file contains the number of years of data in that file in FORMAT(I2). The remaining lines in the file contain the year and the twelve monthly elevations in FORMAT (I4,1X,12F10.3). Missing data is entered as -9.999.

#### **3.2.2 Water Use Files**

**Seven separate water use files are required for the model: one for each of the five sub-basins, one for the Town of Moosomin water consumption, and one for Kipling Marsh drainage. The five sub-basins are:** 

- **1. Effective drainage area above Pipestone Lake;**
- **2. Effective drainage area between Pipestone Lake and station 05NE003;**
- **3. Effective drainage area between stations 05NE003 and 05NE001; and**
- **4. Effective drainage area between station 05NE001 and the Saskatchewan-Manitoba boundary.**
- **5. Effective drainage area between the Saskatchewan-Manitoba boundary and station 05NG003.**

Projects included in the sub-basin water use files are individually too small to warrant estimation of project inflows on a monthly basis in order to determine their individual depletions.

**The first line in a water use data file contains the number of years of data in that file in FORMAT(I2). The remaining lines in the file contain the year and the twelve monthly water use (or drainage) volumes in FORMAT (14,1X,12F10.2). All water use volumes are in**   $d$ am<sup>3</sup>.

## **3.2.3 Net Evaporation Files**

**Two separate net evaporation files are required to run the model: one for Moosomin Reservoir, and one for Pipestone Lake. Net evaporation is calculated externally to the model and is in units of millimetres.** 

**The first line in a net evaporation data file contains the number of years of data in that file in FORMAT(I2). The remaining lines in the file contain the year and the twelve monthly net evaporation values in FORMAT (14 , 1X,12F10. 2).** 

# **3.2.4 Run Control File**

The run control file must be **named PIPE.DAT and contains the filenames of all the other data files, and other input data required to run PIPENAT.** 

**Two of the variables in PIPE.DAT are the number of years to be run and the starting year of the run. The main program in its current configuration is designed to run starting in January of the first year through to December of the final year. In its current form, PIPENAT is not capable of running partial years.** 

**The format and contents of each line in PIPE.DAT are summarized on the following page.** 

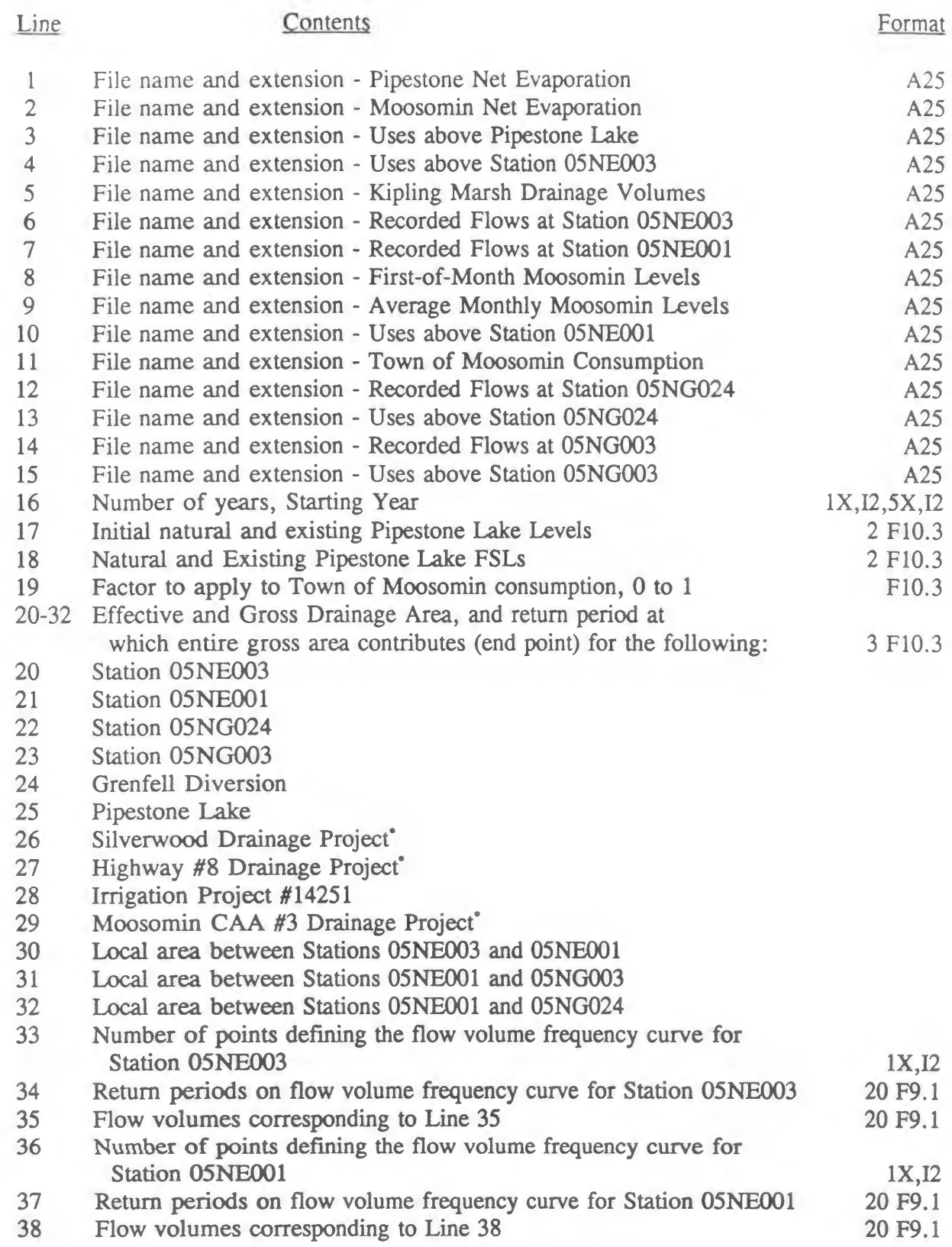

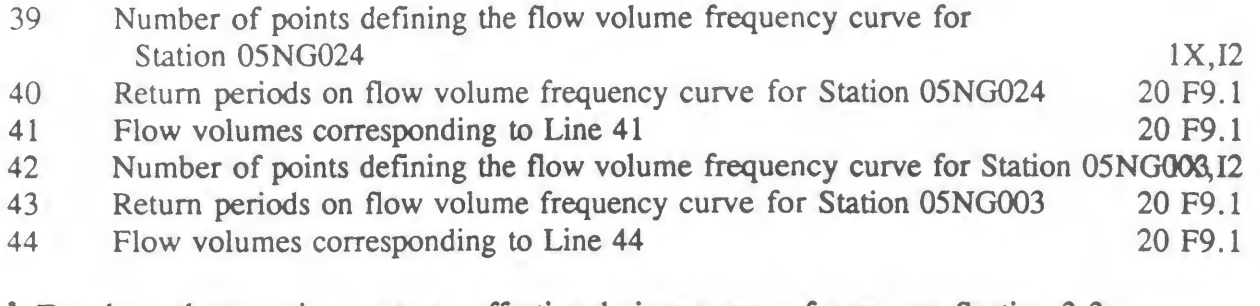

For these three projects, use an effective drainage area of zero, see Section 3.3.

Arrays in PIPENAT are dimensioned to handle up to sixty years of data. An 12 format is used for the number of years, thus limiting the number to 99. The program implicitly assumes that the starting year is in the 1900's, thus some modification will be required to model starting years of 2000 or later in order to distinguish from years in the 1900's.

#### **3.3 CONTRIBUTING DRAINAGE AREAS**

Contributing drainage areas (CDA's) are required throughout the PIPENAT program to estimate flows at ungauged project sites. Two subroutines were developed to calculate CDA's: RETURN to calculate the return period for the station flow, and CDARATIO to calculate the CDA ratio of the site to the station for a given return period.

The source code for RETURN was extracted from a Sask Water in-house program called QEST which is used to transfer annual volumes from a gauged site to an ungauged site. Return periods between the points given in PIPE.DAT are interpolated as if the flow volume frequency curves were plotted on lognormal probability paper.

The source code **for CDARATIO was also extracted from the Sask Water inhouse QEST program. CDARATIO uses the return period calculated by RETURN, and the station and project effective drainage area, gross drainage area, and end point.** 

**For the three drainage projects, the contributing drainage area is decreased as the**  return period increases. This is done to avoid **double counting of the area drained by the project that would contribute naturally in higher flow years. In years with less than median runoff, the entire drainage project contributes. At the end point return period, the drainage project incremental flow increase would be zero but the area drained by the project would be included in the contributing area of the next streamflow station downstream.** 

#### 3.4 PIPESTONE LAKE DEPLETIONS

The depletion due to Pipestone Lake is calculated by subroutine LAKELOSS. Total depletions at Pipestone Lake are the difference between the spill from the lake under historic conditions and the spill that would have occurred under natural conditions. Natural inflow to the lake was estimated using contributing drainage area ratios and the estimated natural flow at the furthest upstream station in operation (ie. station 05NG003 from 1943 to 1957, station 05NE001 for 1958, 1959 and 1974 to 1986, and station 05NE003 for 1960 to 1973, 1987 and 1988). Historic inflow to the lake was estimated by adding the drainage from Kipling Marsh and the incremental flow increase from the Silverwood Conservation Area, and subtracting the minor uses above Pipestone Lake and the amount diverted to Grenfell.

The calculated depletion of the Grenfell Diversion was set equal to the natural flow at the furthest upstream station in operation multiplied by the ratio of contributing area to the diversion. The diversion was limited to the licensed diversion of 253 dam<sup>3</sup> annually.

Using the estimated historic and natural inflows, LAKELOSS simulates the elevation changes, net evaporation losses (and gains), and spills from the lake under both conditions. The subroutine is called in each month of the study period by either subroutine NE3, NE1, or NG3, depending on which of the three stations is in operation. The CALL statements provide LAKELOSS with the estimated natural flow for the month, an estimate of the return period of the annual natural flow for the year, and a station identifier so that LAKELOSS uses the correct CDA ratios. LAKELOSS returns to the calling subroutine the estimate of the net depletion, calculated as the spill under natural conditions minus the spill under historic conditions.

#### 3.5 NATURAL FLOW AT STATION 05NE003

The subroutine NE3 uses the project depletion method to calculate natural flows and depletions at station 05NE003 for the years and months that the station is in operation. Pipestone Lake depletions plus local minor uses between Pipestone Lake and station 05NE003 are added to the recorded flow at the station. Net depletions at Pipestone Lake are calculated by subroutine LAKELOSS.

#### 3.6 NATURAL FLOW AT STATION 05NE001

The NE1 subroutine calculates the natural flows and depletions at station 05NE001. For the years and months that 05NE003 is operated, NE1 estimates the depletions in the local sub-basin only and adds the depletions at station 05NE003 calculated by subroutine NE3. The depletions in the local sub-basin are

the minor uses between stations 05NE003 and 05NE001, the Moosomin Reservoir evaporation and change in storage, the depletion due to irrigation project 14251, the Town of Moosomin municipal consumption, and the incremental flow increase from the Highway No. 8 drainage project.

Evaporation from Moosomin Reservoir is obtained by multiplying the net evaporation in millimetres by the surface area corresponding to the monthly average water level. The reservoir's change in storage is calculated using the first-of-month recorded elevations.

The depletion due to irrigation project 14251 is based on the estimated runoff to the project up to an annual maximum of 138 dam3. The runoff to the project is based on the ratio of its contributing drainage area to either the local natural inflow between stations 05NE003 and 05NE001, or to station 05NE001 when station 05NE003 was not in operation. Similarly, the incremental flow increases from the Highway No. 8 drainage project are based on the local natural inflows when station 05NE003 is in operation and on the natural flow at station 05NE001 when station 05NE003 was not in operation.

The Town of Moosomin withdrawal from the reservoir is obtained by multiplying town's consumption by the factor input by the user. This factor (between 0 and 1) reflects the proportion of the consumption supplied by the reservoir. The town operates two shallow wells adjacent to the reservoir which are hydraulically connected to the reservoir by infiltration galleries. It is possible that some of the water pumped from these wells is groundwater and not surface water from the reservoir drawn through the infiltration galleries. The groundwater portion should be excluded from the calculation of natural flow.

For the periods that station 05NE003 was not in operation; NE1 calls LAKELOSS to calculate the Pipestone Lake depletion. NE1 then sums the Pipestone Lake depletion, the minor uses between Pipestone Lake and station 05NE003, and all the depletions between station 05NE003 and station 05NE001 described above. The sum is added to the recorded flow to get the natural flow at station 05NE001.

# **3.7 NATURAL FLOW AT STATION 05NG024**

The subroutine NG24 estimates **natural flow at station 05NG024 for the period that the gauge has been in operation. The subroutine adds the local depletions to those calculated at station 05NE001. The local depletions are due to the Moosomin CAA #3 drainage project and local minor uses.** 

**Incremental flow increases due to the Moosomin CAA #3 drainage project are based on the local natural inflow between stations 05NE001 and 05NG024, and the contributing drainage area ratio described in Sections 2.3 and 3.3.** 

#### **3.8 NATURAL FLOW AT STATION 05NG003**

The subroutine NG3 estimates the natural flow at station 05NG003 for the period that the gauge has been in operation. Total depletions are calculated by adding the local minor uses below station 05NG024 to the depletions at station 05NG024. If station 05NG024 was not in operation, then the subroutine adds the local minor uses between station 05NE001 and station 05NG003 to the depletions at 05NE001. If station 05NE001 was not in operation, then the subroutine calculates all the depletions above 05NE001 as well. The subroutine LAKELOSS is called to calculate the depletion due to Pipestone Lake. Net evaporation for Moosomin reservoir is calculated for the years 1955 through 1957 (station 05NE001 began operation in 1958).

#### **3.9 NATURAL FLOW AT THE BOUNDARY**

BDRY calculates natural flows at the boundary. When natural flows are available from station 05NG024, they are taken to be the natural flow at the boundary. When natural flows at station 05NG024 are not available, but natural flows at stations 05NE001 and 05NG003 are, then BDRY interpolates between the two stations. The interpolation is done by finding the difference between the natural flow at station 05NG003 and station 05NE001. This difference is multiplied by the contributing drainage area ratio of the local area between station 05NE001 and the boundary, and the local area between stations 05NE001 and 05NG003. This product is then added to the natural flow at station 05NE001.

If natural flows are available only at station 05NG003, then the natural flow at the boundary is found by multiplying the natural flow at station 05NG003 by the contributing drainage area ratio of the boundary to station 05NG003.

Natural flows in the months of January, February, November and December are transferred from station 05NG003 to the boundary using the effective drainage area ratio.

#### **3.10 PROJECT DEPLETIONS BASED ON NATURAL FLOW ESTIMATES**

**Throughout the preceding six sections (3.4 through 3.9), statements have been made to the effect that a project's depletion is calculated based on some estimate of natural flow or of local natural inflow. It is evident however, that the depletion due to the project has an effect on the natural flow estimate used to calculate the depletion. The magnitude of the natural flow estimate in turn impacts on the contributing drainage area ratios between the project and the site at which natural flows are being calculated since larger estimates of natural flow result in higher return periods. While this sounds complicated, and in fact would be complicated if the calculations were being done by hand, this problem is** 

handled quite easily by repeating the natural flow calculations for each year and each streamflow station until the annual natural flow volume estimate from the current iteration is within a set tolerance  $(0.5 \text{ dam}^3)$  from the previous iteration. If this tolerance is not obtained within twenty iterations, **a** warning is sent to the screen and the program continues.

# **3.11 AREA/CAPACITY CURVES**

Four subroutines were created to provide area or storage capacity for a given elevation of either Pipestone Lake or Moosomin Reservoir. A fifth subroutine was created to provide Pipestone Lake elevation for a given storage capacity. The five subroutines and their respective functions **are** listed below:

Subroutine Function

MOOSAREA Provides Moosomin Reservoir surface area given elevation MOOSSTOR Provides Moosomin Reservoir storage given elevation PIPEAREA Provides Pipestone Lake surface area given elevation PIPELEV Provides Pipestone Lake elevation given storage PIPESTOR Provides Pipestone Lake storage given elevation

The five subroutines are based on the area/capacity tables given on the figures 2 and 3 of the main report. The subroutines use linear interpolation between the tabulated points.

#### **3.12 WINTER FLOWS**

Natural winter flows are estimated only when there are recorded winter flows available at either station 05NG024 or at station 05NG003. The depletions include the decrease (or increase) in storage in Moosomin Reservoir between November 1 and March 1, net evaporation, Moosomin town consumption, **and**  uses above the boundary. These depletions **were added to the recorded flow at**  stations 05NG024 and 05NG003. Winter flows prior **to** 1956/1957 **are not calculated by the program. Natural winter flows prior to 1982/83 were transferred from station 05NG003 to the Saskatchewan-Manitoba boundary using the effective drainage area ratio.** 

#### **3.13 UNITS**

**All units used in the model are metric. All flows, uses, depletions, drainage volumes and storage capacities are expressed in cubic decametres (dam3).**  Drainage areas are in square kilometres (km<sup>2</sup>). Surface area is in units of **hectares (ha). Pipestone Lake and Moosomin Reservoir** *elevations* **are in metres.**  Moosomin Reservoir elevations are in metres to the GSC datum less 500.000 m. No provision was made for imperial units in input data or output.

# **4.0 RUNNING PIPENAT**

**To run PIPENAT, all the input files must be prepared. PIPE.DAT can be prepared either**  using a computer file editor or by invoking the command file PIPENAT.COM by typing **@PIPENAT which provides prompts for all the information required for PIPE.DAT and creates the PIPE.DAT. Once PIPE.DAT has been created using the command @PIPENAT, it is more convenient to edit the PIPE.DAT file for subsequent runs rather than invoking the command file. When not using the command file to run PIPENAT, simply issue the command RUN PIPENAT.** 

#### **5.0 PIPENAT OUTPUT**

The following output files are created when PIPENAT is run. All the natural flow and project water use files are **in FORMAT (1X,I4,13F9.1). The files give the year, twelve monthly volumes and the annual volume. The evaporation files are in FORMAT (1X,I4,12F9.1). They** give the year and the twelve monthly net evaporation volumes. All units are in cubic decametres (dam<sup>3</sup>).

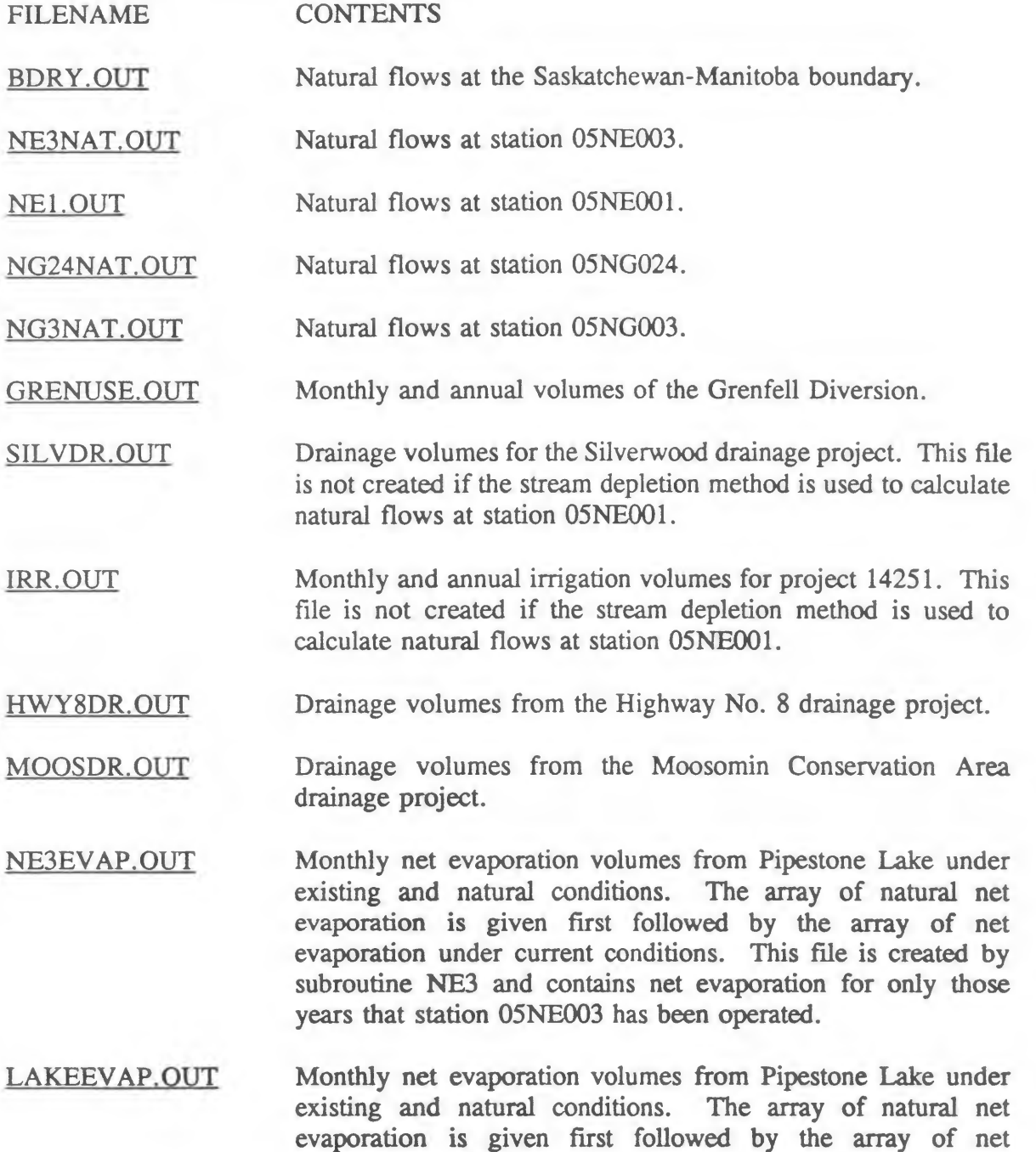

evaporation under current conditions. This file is created by subroutine LAKELOSS and contains net evaporation for only those years that station 05NE003 has NOT been operated.

# NE1EVAP.OUT Monthly net evaporation volumes from Moosomin Reservoir.

#### 6.0 ERROR MESSAGES

PIPENAT does not check input data for errors, nor does it analyze computed natural flows and depletions for errors. The model user must ensure the input data files are error-free and should closely examine all program output.

PIPENAT provides warning messages when accuracy tolerances on annual natural flow volumes are not achieved. Where iterations were required to calculate natural flows, the tolerance criteria was 0.5 dam3. This tolerance value is equivalent to a monthly average flow of  $0.0002 \text{ m}^3/\text{s}$ . If the tolerance is not achieved in twenty iterations, a warning message is sent to the screen and the program continues execution using the values obtained from the last iteration. The warning message indicates in which subroutine, year and month the exceedence occurred.

This tolerance criteria does not reflect the accuracy of the model results due to inaccuracies inherent in the input data and in the assumptions incorporated into the model. The errors in the input data are probably at least an order of magnitude greater than the tolerance criteria. These errors include streamflow measurement and rating errors, errors in the storage tables for Pipestone Lake and Moosomin reservoir, errors in assuming licensed project use equals actual project use, errors in the timing of the project use, errors in estimating net evaporation, etc. Errors in the model include the estimates of ungauged inflow.

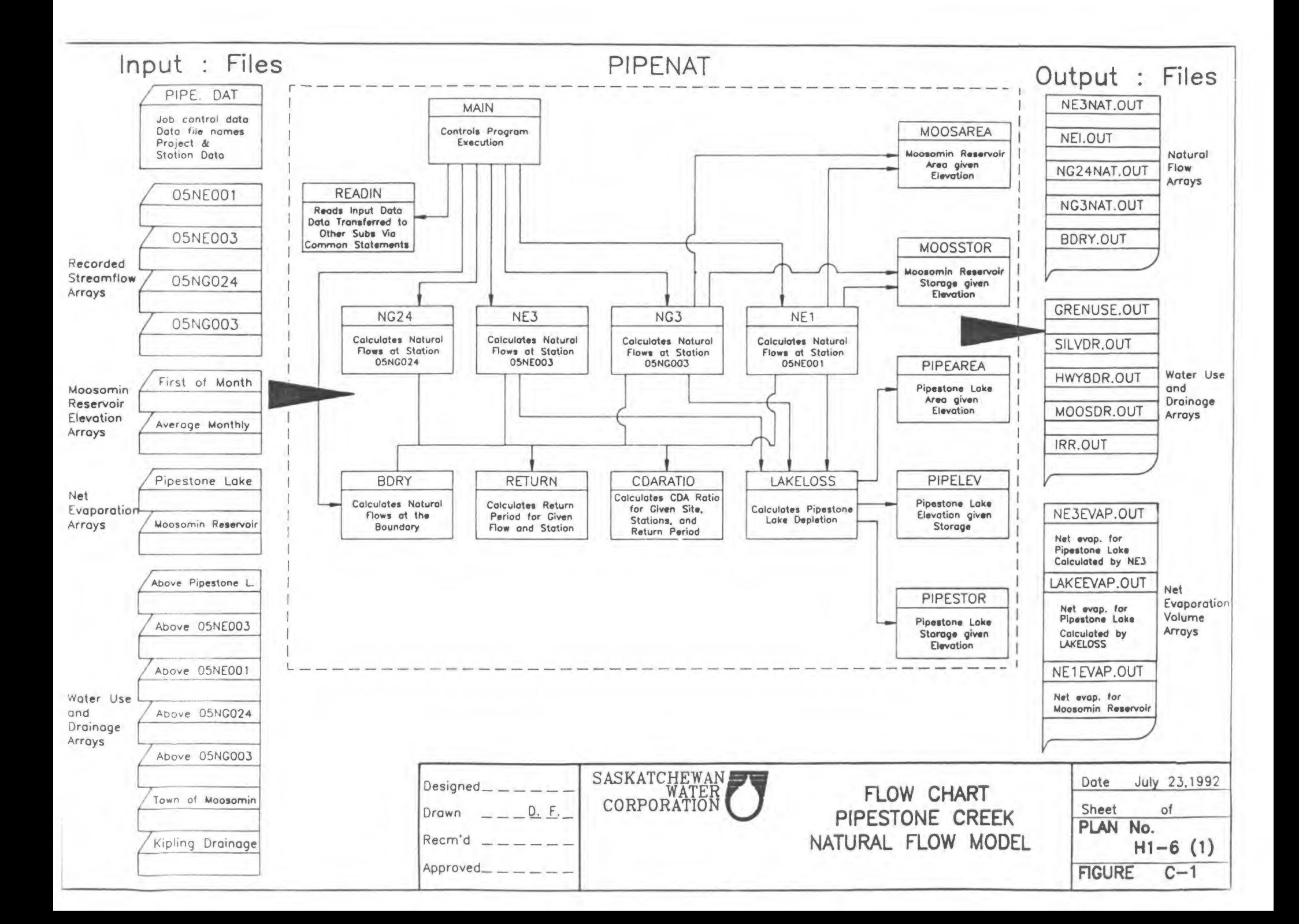

# **SOURCE CODE LISTINGS** Page Number

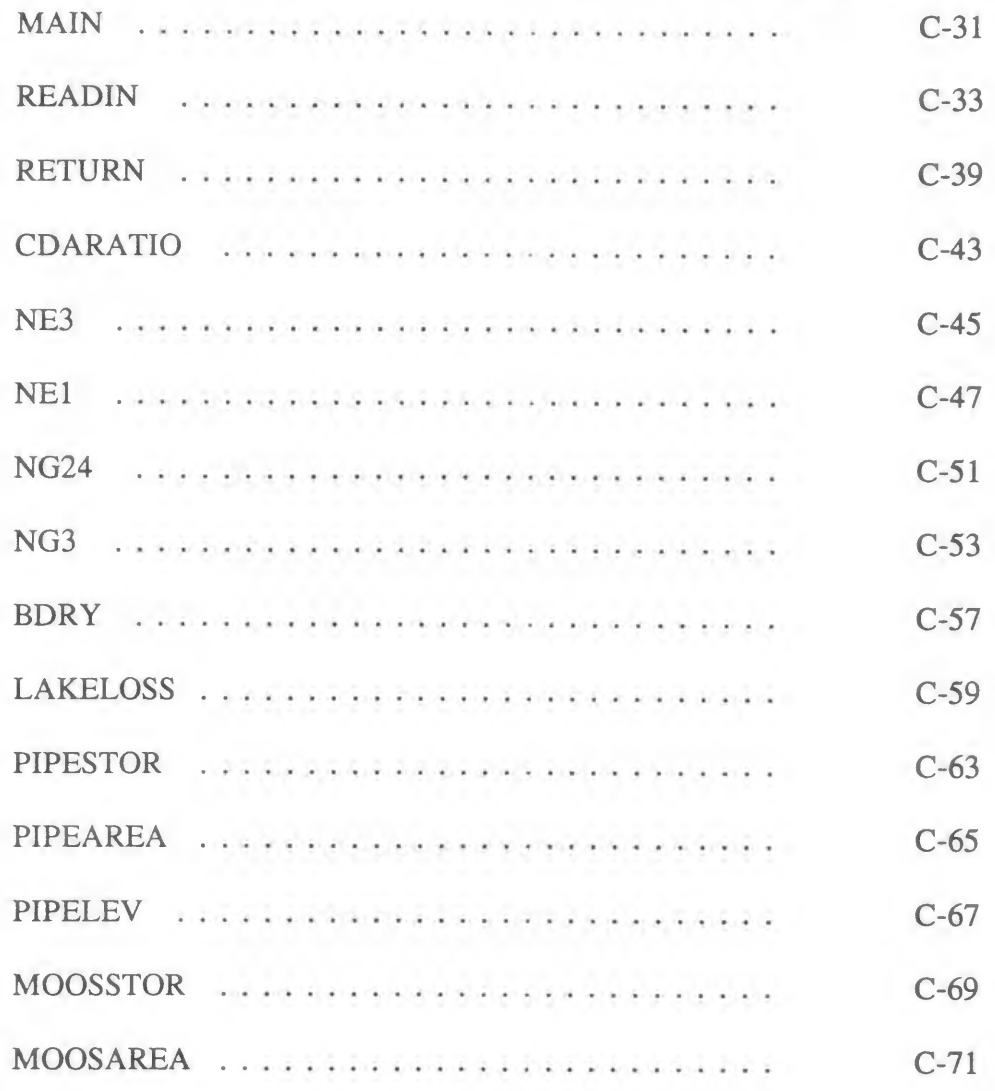

```
C<br>C
       MAIN PROGRAM
C 
C PURPOSE: TO CALCULATE NATURAL FLOWS OF THE PIPESTONE CREEK 
                   C AT THE SASKATCHEWAN - MANITOBA BOUNDARY 
C<sub>C</sub>
C PREPARED BY: SASKATCHEWAN WATER CORPORATION 
                      C B. OEGEMA 
C JULY 1989 
                      C REV: AUG/90 - INCLUDE SUBROUTINE NG3 
C<br>C
C PREPARED FOR: PIPESTONE CREEK NATURAL FLOW STUDY 
                      PRAIRIE PROVINCES WATER BOARD
C 
c*************************************************************************** 
C 
C 
       CHARACTER*1 METHOD 
       COMMON NYEARS,IYEARS(60) 
     * /PIPE/ELEVN(60,12),ELEVE(60,12),FSLE,FSLN,EVAPPIPE(60,12) 
     * /NE3USES/UPIPE(60,12),UNE3(60,12),DRKIP(60,12) 
     * /NE3NE1/FLNNE3(60,12),DEPLNE3(60,12),RNE3(60,12) 
     * /NE1DATA/RNE1(60,12) 
     * /NE1USES/UNE1(60,12),DEPLNE1(60,12),FLNNE1(60,12) 
     * /MOOSOMIN/RNE2(60,12),RNE2AVG(60,12),EVAPMOOS(60,12), 
                 TOWNFACT,TOWN(60,12) 
     * /NG24DATA/RNG24(60,12),FLNNG24(60,12) 
     * /BDRYUSES/UNG24(60,12),DEPLNG24(60,12) 
     * /NG3DATA/UNG3(60,12),RNG3(60,12),FLNNG3(60,12) 
     * /AREAS/DAREA(13,3) 
     * /RTRNPER/NUMRP(4),RPSTA(4,20),VOLSTA(4,20) 
      CALL READIN 
\mathbb CC DO ONE YEAR AT A TIME 
C 
      DO 300 J=1,NYEARS 
C 
      IF ( IYEARS(J) .GE. 58 ) THEN 
      IF (IYEARS(J) .GE. 60 .AND. IYEARS(J) .LE. 73 .OR. IYEARS(J) 
           * .GE. 87) THEN 
         CALL NE3(J) 
         METHOD = 'P' 
        ELSE 
        METHOD = 'L' 
       ENDIF 
       CALL NE1(METHOD,J) 
      IF ( IYEARS(J) .GE. 82 ) CALL NG24(J) 
      CALL NG3(J) 
      CALL BDRY(J) 
300 CONTINUE 
C 
C 
\mathbf{C}
```

```
END
```
C C **SUBROUTINE READIN**  C C **PURPOSE: TO READ IN COMMON DATA**  C<br>C PREPARED BY: SASKATCHEWAN WATER CORPORATION C **B. OEGEMA**  C **JULY 1989**  C C **PREPARED FOR: PIPESTONE CREEK NATURAL FLOW STUDY**  C **PRAIRIE PROVINCES WATER BOARD**  C **c\*\*\*\*\*\*\*\*\*\*\*\*\*\*\*\*\*\*\*\*\*\*\*\*\*\*\*\*\*\*\*\*\*\*\*\*\*\*\*\*\*\*\*\*\*\*\*\*\*\*\*\*\*\*\*\*\*\*\*\*\*\*\*\*\*\*\*\*\*\*\*\*\*\*\* C C VARIABLE LIST C DEPLNE1 NET DEPLETIONS ABOVE STAION 05NE001 C DEPLNE3 NET DEPLETIONS ABOVE STATION 05NE003 C DRKIPLNG ARRAY OF KIPLING MARSH DRAINAGE VOLUMES C EVAPMOOS NET EVAPORATION (mm) AT MOOSOMIN RESERVOIR C EVAPPIPE NET EVAPORATION (mm) AT PIPESTONE LAKE C FLNNE1 NATURAL FLOW AT STATION 05NE001 C FLNNE3 NATURAL FLOW AT STATION 05NE003 C FSLE FSL OF PIPESTONE LAKE UNDER EXISTING CONDITIONS C FSLN FSL OF PIPESTONE LAKE UNDER NATURAL CONDITIONS C IYEARS ARRAY OF YEARS TO BE MODELLED C KIP FILE CONTAINING KIPLING MARSH DRAINAGE VOLUMES C NDEPL ARRAY OF NET DEPLETIONS C NE1R FILE CONTAINING RECORDED FLOWS AT STATION 05NE001 C NE1U FILE CONTAINING USES UPSTREAM OF STATION 05NE001 C NE2R FILE CONTAINING RECORDED LEVELS AT STATION 05NE002 C NE3R FILE CONTAINING RECORDED FLOWS AT STATION 05NE003**  FILE CONTAINING USES UPSTREAM OF STATION 05NE003 **C NEMOOS FILE CONTAINING NET EVAPORATION AT MOOSOMIN RESERVOIR**  FILE CONTAINING NET EVAPORATION AT PIPESTONE LAKE **C NG24R FILE CONTAINING RECORDED FLOWS AT STATION 05NG024 C NG24U FILE CONTAINING USES UPSTREAM OF STATION 05NG024 C NYEARS NUMBER OF YEARS TO BE MODELLED PIPEU** FILE CONTAINING USES UPSTREAM OF PIPESTONE LAKE<br>RNE1 ARRAY OF RECORDED FLOWS AT STATION 05NE001 **C RNE1 ARRAY OF RECORDED FLOWS AT STATION 05NE001 C RNE2 ARRAY OF RECORDED LEVELS AT STATION 05NE002**  RNE3 ARRAY OF RECORDED FLOWS AT STATION 05NE003<br>TOWNFACT CONSTANT RATIO OF TOWN OF MOOSOMIN WATER SU **C TOWNFACT CONSTANT RATIO OF TOWN OF MOOSOMIN WATER SUPPLY WITHDRANW FROM RESERVOIR C TOWNU FILE CONTAINING RECORDED AND EXTENDED TOWN OF MOOSOMIN WATER USE C UBNE3 NATURAL FLOW AT 05NE003 WITH NATURAL EFFECTS OF PIPESTONE LAKE REMOVED C UNE1 ARRAY OF USES ABOVE STATION 05NE001 C UNE3 ARRAY OF USES ABOVE STATION 05NE003 C UPIPE ARRAY OF USES ABOVE PIPESTONE LAKE C YEAR STARTING YEAR OF RUN TO BE MODELLED C c\*\*\*\*\*\*\*\*\*\*\*\*\*\*\*\*\*\*\*\*\*\*\*\*\*\*\*\*\*\*\*\*\*\*\*\*\*\*\*\*\*\*\*\*\*\*\*\*\*\*\*\*\*\*\*\*\*\*\*\*\*\*\*\*\*\*\*\*\*\*\*\*\*\*\*\*\*\*\*\*\*\*\*\*\*\*\*\*\***  C **SUBROUTINE READIN**  C **CHARACTER\*25 PIPEU,NE3U,KIP,NE3R,NEMOOS,NEPIPE,NE1R,NE2R,NE1U, TOWNU,NG24R,NG24U,NE2RAVG,NG3R,NG3U**  C **INTEGER YEAR,YR(60) REAL DUMMY(60,12)** 

```
C 
       COMMON NYEARS,IYEARS(60) 
     * /PIPE/ELEVN(60,12),ELEVE(60,12),FSLE,FSLN,EVAPPIPE(60,12) 
     * /NE3USES/UPIPE(60,12),UNE3(60,12),DRKIPLNG(60,12) 
     * /NE3NE1/FLNNE3(60,12),DEPLNE3(60,12),RNE3(60,12) 
     * /NE1DATA/RNE1(60,12) 
     * /NE1USES/UNE1(60,12),DEPLNE1(60,12),FLNNE1(60,12) 
     * /MOOSOMIN/RNE2(60,12),RNE2AVG(60,12),EVAPMOOS(60,12), 
                 * TOWNFACT,TOWN(60,12) 
     * /NG24DATA/RNG24(60,12),FLNNG24(60,12) 
     * /BDRYUSES/UNG24(60,12),DEPLNG24(60,12) 
     * /NG3DATA/UNG3(60,12),RNG3(60,12),FLNNG3(60,12) 
     * /AREAS/DAREA(13,3) 
     * /RTRNPER/NUMRP(4),RPSTA(4,20),VOLSTA(4,20) 
C 
   C OPEN INPUT FILES AND READ DATA 
C 
       OPEN(UNIT=5,FILE='PIPE.DAT',STATUS='OLD') 
C 
C CONTROL DATA FILE 
       READ(5,200)NEPIPE 
       READ(5,200)NEMOOS 
       READ(5,200)PIPEU 
       READ(5'200)NE3U 
       READ(5,200)KIP 
       READ(5,200)NE3R 
       READ(5,200)NE1R 
       READ(5,200)NE2R 
       READ(5,200)NE2RAVG 
       READ(5,200)NE1U 
       READ(5,200)TOWNU 
       READ(5'200)NG24R 
       READ(5,200)NG24U 
       READ(5,200)NG3R 
       READ(5,200)NG3U 
200 FORMAT(A25) 
       READ(5,220)NYEARS,IYEARS(1) 
220 FORMAT(1X,I2,5X,I2) 
       READ(5,240)ELEVN(1,1),ELEVE(1,1) 
       READ(5,240)FSLN,FSLE 
240 FORMAT(2F10.3) 
       READ(5,250)TOWNFACT 
250 FORMAT(F10.3) 
       DO 10 I=2,NYEARS 
         IYEARS(I)=IYEARS(1)+I-1 
10 CONTINUE 
       DO 50 J=1,13 
         READ(5,260)(DAREA(J,I),I=1,3) 
50 CONTINUE 
       260 FORMAT(3F10.3) 
       DO 60 J=1,4 
         READ(5,270)NUMRP(J) 
         READ(5,280)(RPSTA(J,I),I=1,NUMRP(J)) 
         READ(5,280)(VOLSTA(J,I),I=1,NUMRP(J)) 
60 CONTINUE 
270 FORMAT(1X,I2) 
       280 FORMAT(20F9.1)
```

```
C<br>C
     C OPEN STATEMENTS 
C 
       OPEN(UNIT=2,FILE=PIPEU,STATUS='OLD') 
       OPEN(UNIT=3,FILE=NE3U,STATUS='OLD') 
       OPEN(UNIT=4,FILE=KIP,STATUS='OLD') 
       OPEN(UNIT=7,FILE=NE3R,STATUS='OLD') 
        OPEN(UNIT=8,FILE=NEPIPE,STATUS='OLD') 
       OPEN(UNIT=9,FILE=NEMOOS,STATUS='OLD') 
       OPEN(UNIT=10,FILE=NG3R,STATUS='OLD') 
       OPEN(UNIT=11,FILE=NE1U,STATUS='OLD') 
       OPEN(UNIT=12,FILE=NG24U,STATUS='OLD') 
       OPEN(UNIT=13,FILE=NE2R,STATUS='OLD') 
       OPEN(UNIT=14,FILE=NE2RAVG,STATUS='OLD') 
       OPEN(UNIT=15,FILE=TOWNU,STATUS='OLD') 
       OPEN(UNIT=16,FILE=NG24R,STATUS='OLD') 
       OPEN(UNIT=17,FILE=NG3U,STATUS='OLD') 
       OPEN(UNIT=18,FILE=NE1R,STATUS='OLD') 
C 
C READ IN DATA 
C 
       J = 0READ(2,80)JYEARS 
       DO 5 J=1,JYEARS 
        READ(2,100)YEAR,(DUMMY(J,I),I=1,12) 
        YEAR=YEAR-1900 
        IF(YEAR.GE.IYEARS(1))THEN 
          JJ=JJ+1 
          DO 6 1=1,12 
            UPIPE(JJ,I)=DUMMY(J,I) 
6 CONTINUE 
          IF (JJ.GE.NYEARS)GOTO 7 
         ENDIF 
5 CONTINUE 
       7 JJ=O 
       READ(3,80)JYEARS 
       DO 8 J=1,JYEARS 
        READ(3,100)YEAR,(DUMMY(J,I),I=1,12) 
        YEAR=YEAR-1900 
        IF(YEAR.GE.IYEARS(1))THEN 
          JJ=JJ+1 
          DO 9 1=1,12 
            UNE3(JJ,I)=DUMMY(J,I) 
9 CONTINUE 
          IF (JJ.GE.NYEARS)GOTO 11 
         ENDIF 
8 CONTINUE 
11 JJ=0 
       READ(4,80)JYEARS 
       DO 12 J=1,JYEARS 
        READ(4,100)YR(J),(DUMMY(J,I),I=1,12) 
        YR(J)=YR(J)-1900 
12 CONTINUE 
       IF ( YR(1) .GT. IYEARS(1) ) JJ = YR(1) - IYEARS(1) 
       DO 112 J=1,JYEARS 
        IF(YR(J).GE.IYEARS(1))THEN 
          JJ=JJ+1 
          DO 13 1=1,12 
            DRKIPLNG(JJ,I)=DUMMY(J,I) 
13 CONTINUE 
          IF (JJ.GE.NYEARS)GOTO 14 
         ENDIF 
112 CONTINUE 
14 JJ=O 
       READ(7,80)JYEARS 
       DO 15 J=1,JYEARS 
        READ(7,100)YR(J),(DUMMY(J,I),I=1,12) 
        YR(J)=YR(J)-1900 
15 CONTINUE
```

```
IF ( YR(1) .GT. IYEARS(1) ) JJ = YR(1) - IYEARS(1) 
      DO 115 K=1,JYEARS 
        IF ( YR(K) .GE. IYEARS(1) ) THEN 
         JJ=JJ+1 
        DO 16 1=1,12 
         RNE3(JJ,I)=DUMMY(K,I) 
16 CONTINUE 
         IF ( JJ .GE. NYEARS ) GOTO 17 
        ENDIF 
115 CONTINUE 
       17 JJ=O 
       READ(8,80)JYEARS 
       DO 18 J=1,JYEARS 
        READ(8,100)YEAR,(DUMMY(J,I),I=1,12) 
        YEAR=YEAR-1900 
        IF(YEAR.GE.IYEARS(1))THEN 
          JJ=JJ+1 
          DO 19 1=1,12 
           EVAPPIPE(JJ,I)=DUMMY(J,I) 
19 CONTINUE 
          IF (JJ.GE.NYEARS)GOTO 20 
         ENDIF 
18 CONTINUE 
       20 JJ=O 
       READ(9,80)JYEARS 
       DO 21 J=1,JYEARS 
        READ(9,150)YR(J),(DUMMY(J,I),I=1,12) 
        YR(J)=YR(J)-1900 
21 CONTINUE 
       IF ( YR(1) .GT. IYEARS(1) ) JJ = YR(1) - IYEARS(1) 
      DO 121 J=1,JYEARS 
       IF(YR(J).GE.IYEARS(1))THEN 
          JJ=JJ+1 
          DO 22 1=1,12 
            EVAPMOOS(JJ,I)=DUMMY(J,I) 
22 CONTINUE 
          IF (JJ.GE.NYEARS)GOTO 23 
        ENDIF 
121 CONTINUE 
       23 JJ=O 
       READ(10,80)JYEARS 
       DO 24 J=1,JYEARS 
        READ(10,100)YEAR,(DUMMY(J,I),I=1,12) 
        YEAR=YEAR-1900 
        IF(YEAR.GE.IYEARS(1))THEN 
          JJ=JJ+1 
          DO 25 1=1,12 
            RNG3(JJ,I)=DUMMY(J,I) 
25 CONTINUE 
          IF (JJ.GE.NYEARS)GOTO 26 
         ENDIF 
24 CONTINUE 
       26 JJ=O 
       READ(11,80)JYEARS 
       DO 27 J=1,JYEARS 
        READ(11,100)YEAR,(DUMMY(J,I),I=1,12) 
        YEAR=YEAR-1900 
        IF(YEAR.GE.IYEARS(1))THEN 
          JJ=JJ+1 
          DO 28 1=1,12 
            UNE1(JJ,I)=DUMMY(J,I) 
28 CONTINUE 
          IF (JJ.GE.NYEARS)GOTO 29 
         ENDIF 
27 CONTINUE 
       29 JJ=O 
       READ(12,80)JYEARS 
       DO 30 J=1,JYEARS 
        READ(12,100)YEAR,(DUMMY(J,I),I=1,12)
```
**YEAR=YEAR-1900 IF(YEAR.GE.IYEARS(1))THEN JJ=JJ+1 DO 31 1=1,12 UNG24(JJ,I)=DUMMY(J,I) 31 CONTINUE IF (JJ.GE.NYEARS)GOTO 32 ENDIF 30 CONTINUE 32 JJ=O READ(13,80)JYEARS DO 33 J=1,JYEARS READ(13,100)YR(J),(DUMMY(J,I),I=1,12) YR(J)=YR(J)-1900 33 CONTINUE IF ( YR(1) .GT. IYEARS(1) ) JJ = YR(1) - IYEARS(1) DO 133 J=1,JYEARS IF(YR(J).GE.IYEARS(1))THEN JJ=JJ+1 DO 34 1=1,12 RNE2(JJ,I)=DUMMY(J,I) 34 CONTINUE IF (JJ.GE.NYEARS)GOTO 35 ENDIF 133 CONTINUE 35 JJ=O READ(14,80)JYEARS DO 36 J=1,JYEARS READ(14,100)YR(J),(DUMMY(J,I),I=1,12) YR(J)=YR(J)-1900 36 CONTINUE IF ( YR(1) .GT. IYEARS(1) ) JJ = YR(1) - IYEARS(1) DO 136 J=1,JYEARS IF(YR(J).GE.IYEARS(1))THEN JJ=JJ+1 DO 37 1=1,12 RNE2AVG(JJ,I)=DUMMY(J,I) 37 CONTINUE IF (JJ.GE.NYEARS)GOTO 38 ENDIF 136 CONTINUE 38 JJ=O READ(15,80)JYEARS DO 39 J=1,JYEARS READ(15,100)YR(J),(DUMMY(J,I),I=1,12) YR(J)=YR(J)-1900 39 CONTINUE IF ( YR(1) .GT. IYEARS(1) ) JJ = YR(1) - IYEARS(1) DO 139 J=1,JYEARS IF(YR(J).GE.IYEARS(1))THEN JJ=JJ+1 DO 40 1=1,12 TOWN(JJ,I)=DUMMY(J,I) 40 CONTINUE IF (JJ.GE.NYEARS)GOTO 41 ENDIF 139 CONTINUE 41 JJ=0 READ(16,80)JYEARS DO 42 J=1,JYEARS READ(16,100)YR(J),(DUMMY(J,I),I=1,12) YR(J)=YR(J)-1900 42 CONTINUE IF ( YR(1) .GT. IYEARS(1) ) JJ = YR(1) - IYEARS(1) DO 142 J=1,JYEARS IF(YR(J).GE.IYEARS(1))THEN JJ=JJ+1 DO 43 1=1,12 RNG24(JJ,I)=DUMMY(J,I)** 

```
43 CONTINUE 
             IF (JJ.GE.NYEARS)GOTO 44 
           ENDIF 
   142 CONTINUE 
          44 JJ=O 
          READ(17,80)JYEARS 
          DO 45 J=1,JYEARS 
           READ(17,100)YEAR,(DUMMY(J,I),I=1,12) 
           YEAR=YEAR-1900 
           IF(YEAR.GE.IYEARS(1))THEN 
             JJ=JJ+1 
             DO 46 1=1,12 
               UNG3(JJ,I)=DUMMY(J,I) 
   46 CONTINUE 
             IF (JJ.GE.NYEARS)GOTO 47 
            ENDIF 
   45 CONTINUE 
          47 JJ=O 
          READ(18,80)JYEARS 
          DO 48 J=1,JYEARS 
           READ(18,100)YR(J),(DUMMY(J,I),I=1,12) 
           YR(J)=YR(J)-1900 
   48 CONTINUE 
          IF ( YR(1) .GT. IYEARS(1) ) JJ = YR(1) IYEARS(1) 
         DO 148 J=1,JYEARS 
           IF(YR(J).GE.IYEARS(1))THEN 
             JJ=JJ+1 
             DO 49 1=1,12 
               RNE1(JJ,I)=DUMMY(J,I) 
   49 CONTINUE 
             IF (JJ.GE.NYEARS)GOTO 51 
          ENDIF 
   148 CONTINUE 
   80 FORMAT(I2) 
   90 FORMAT(I4,1X,2F10.2) 
   100 FORMAT(I4,1X,12F10.2) 
   150 FORMAT(I4,1X,12F9.1) 
   C 
       C CLOSE STATEMENTS 
   C 
          51 CLOSE(UNIT=2) 
          CLOSE(UNIT=3) 
          CLOSE(UNIT=4) 
          CLOSE(UNIT=7) 
          CLOSE(UNIT=8) 
          CLOSE(UNIT=9) 
          CLOSE(UNIT=10) 
          CLOSE(UNIT=11) 
          CLOSE(UNIT=12) 
         CLOSE(UNIT=13) 
          CLOSE(UNIT=14) 
          CLOSE(UNIT=15) 
          CLOSE(UNIT=16) 
          CLOSE(UNIT=17) 
         CLOSE(UNIT=18) 
C 
         RETURN
```
**END** 

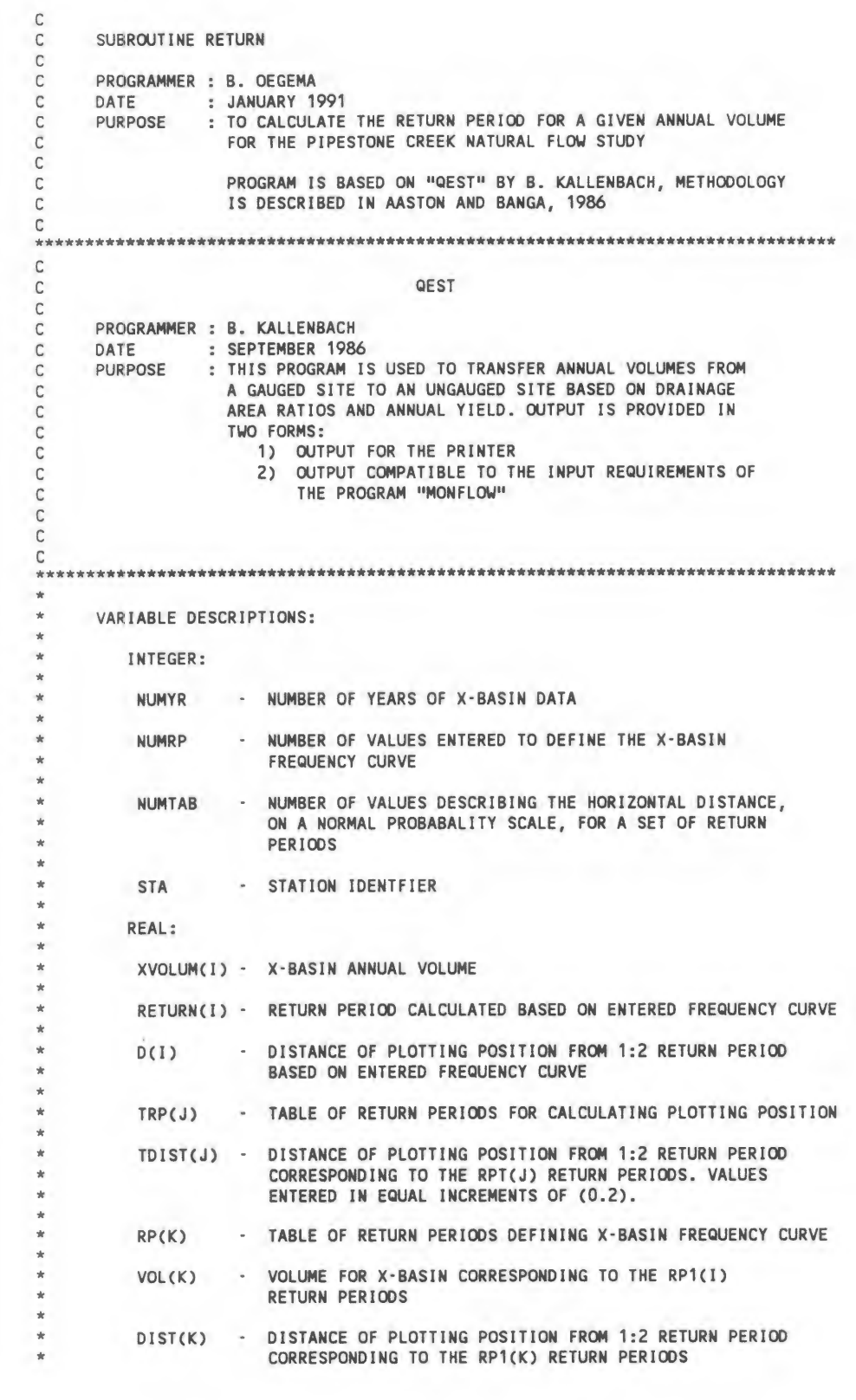

```
******************************************************************************** 
C 
      SUBROUTINE RTRNPER(STA,XVOLUM,R,DISTANCE) 
      INTEGER STA 
      REAL TRP(51), TDIST(51), RP(20), VOL(20), DIST(20), VLOG(20), 
          * RETURN(2), D(2), XLOG(2) 
      COMMON NYEARS,IYEARS(60) 
     */RTRNPER/NUMRP(4),RPSTA(4,20),VOLSTA(4,20) 
      DATA NUMTAB/51/ 
     DATA TRP/1.0000003,1.0000008,1.0000021,1.0000054,1.0000133, 
     * 1.0000317,1.0000720,1.000159,1.000337,1.000688, 
     * 1.00135,1.00256,1.004683,1.008266,1.01410, 
     * 1.02328,1.03727,1.05798,1.08785,1.1300, 
     * 1.1886,1.2688,1.3779,1.5257,1.7263, 
     * 2.0, 
     * 2.377,2.902,3.646,4.720,6.303, 
     * 8.690,12.38,18.25,27.83,43.96, 
     * 71.92,122.0,214.5,391.4,740.7, 
     * 1456.,2967.,6289.,13890.,31570., 
     * 74930.,184800.,473400.,1261000.,3489000./ 
     DATA TDIST/-5.0,-4.8,-4.6,-4.4,-4.2,-4.0,-3.8,-3.6,-3.4,-3.2, 
     * -3.0,-2.8,-2.6,-2.4,-2.2,-2.0,-1.8,-1.6,-1.4,-1.2,-1.0,-0.8, 
     * -0.6,-0.4,-0.2,0.0,0.2,0.4,0.6,0.8,1.0,1.2,1.4,1.6,1.8,2.0, 
     * 2.2,2.4,2.6,2.8,3.0,3.2,3.4,3.6,3.8,4.0,4.2,4.4,4.6,4.8,5.0/ 
C 
C 
      DO 100 J=1,NUMRP(STA) 
      RP(J) = RPSTA(STA,J) 
       VOL(J) = VOLSTA(STA,J) 
  100 CONTINUE 
C 
C CALCULATE RETURN PERIOD FOR EACH XBASIN VALUE BASED ON 
C FREQUENCY CURVE DEFINED BY RP AND VOL 
C 
C CALCULATE HORIZONTAL DISTANCE ON GRAPH FOR EACH RETURN PERIOD ENTERED 
         WHICH DEFINES THE FREQUENCY CURVE
C 
      CALL DISTAN(RP,DIST,TRP,TDIST,NUMRP(STA),NUMTAB) 
C 
C CALCULATE HORIZONTAL DISTANCE ON GRAPH FOR XBASIN VALUE 
C TAKE LOG OF VOLUMES TO MATCH LOGNORMAL PROBABILITY PAPER 
C 
      NUMYR = 1 
      XLOG(1) = LOG(XVOLUM) 
C 
      DO 210 J=1,NUMRP(STA) 
      VLOG(J) = LOG(VOL(J)) 
  210 CONTINUE 
C 
      CALL DISTAN(XLOG,D,VLOG,DIST,NUMYR,NUMRP(STA)) 
C 
      CALL DISTAN(D,RETURN,TDIST,TRP,NUMYR,NUMTAB) 
      R = RETURN(1) 
      DISTANCE = D(1) 
C 
      RETURN 
      END 
C 
      SUBROUTINE DISTAN(A,AA,B,BB,NA,NB) 
C<br>C
C THIS SUBROUTINE DOES LINEAR INTERPOLATION, BETWEEN POINTS DEFINING A 
C CURVE, ON AN ARRAY DEFINING ONE OF THE CURVE PARAMETERS. 
C THE B ARRAY MUST BE ORDERED FROM SMALLEST TO LARGEST. 
C SUBROUTINE OUTPUT IS THE AA ARRAY BASED ON WHERE THE A ARRAY 
        C INTERSECTED THE B-BB CURVE. 
C 
C 
\GammaC
```

```
C-40
```

```
C 
        REAL A(NA), AA(NA), B(NB), BB(NB) 
 \mathtt{C}DO 200 I=1,NA 
        DO 250 J=1,NB-1 
        K = JIF (A(I).GT.B(J).AND.A(I).LE.B(J+1)) GOTO 300 
  250 CONTINUE 
C 
   300 KK = K+1 
        AA(I) = BB(K) + (BB(KK)-BB(K)) * (A(I)-B(K))/(B(KK)-B(K)) 
    200 CONTINUE 
 C 
        RETURN 
       END
```
C **SUBROUTINE CDARATIO**  C<br>C C **PROGRAMMER : B. OEGEMA**  C **DATE : JANUARY 1991**  : CALCULATE CONTRIBUTING DRAINAGE AREA RATIO C C **BASED ON "QEST" PROGRAM BY B. KALLENBACH, METHODOLOGY IS**  C **DESCRIBED IN AASTON AND BANGA, 1986**  C **\*\*\*\*\*\*\*\*\*\*\*\*\*\*\*\*\*\*\*\*\*\*\*\*\*\*\*\*\*\*\*\*\*\*\*\*\*\*\*\*\*\*\*\*\*\*\*\*\*\*\*\*\*\*\*\*\*\*\*\*\*\*\*\*\*\*\*\*\*\*\*\*\*\*\*\*\*\*\*\***  C C **QEST**  C<br>C C **PROGRAMMER : B. KALLENBACH**  C **DATE : SEPTEMBER 1986**  : THIS PROGRAM IS USED TO TRANSFER ANNUAL VOLUMES FROM C **A GAUGED SITE TO AN UNGAUGED SITE BASED ON DRAINAGE**  C **AREA RATIOS AND ANNUAL YIELD. OUTPUT IS PROVIDED IN**  C **TWO FORMS:**  C **1) OUTPUT FOR THE PRINTER**  C **2) OUTPUT COMPATIBLE TO THE INPUT REQUIREMENTS OF**  C **THE PROGRAM "MONFLOW"**  C C C **\*\*\*\*\*\*\*\*\*\*\*\*\*\*\*\*\*\*\*\*\*\*\*\*\*\*\*\*\*\*\*\*\*\*\*\*\*\*\*\*\*\*\*\*\*\*\*\*\*\*\*\*\*\*\*\*\*\*\*\*\*\*\*\*\*\*\*\*\*\*\*\*\*\*\*\*\*\*\*\***  \* ŵ **VARIABLE DESCRIPTIONS:**  \* ŵ **INTEGER:**  \* ÷ **NUMTAB - NUMBER OF VALUES DESCRIBING THE HORIZONTAL DISTANCE, ON A NORMAL PROBABALITY SCALE, FOR A SET OF RETURN PERIODS**  \* × **REAL:**  \* \* D **- DISTANCE OF PLOTTING POSITION FROM 1:2 RETURN PERIOD BASED ON ENTERED FREQUENCY CURVE**  \* **RATIO - DRAINAGE AREA RATIO FOR GIVEN RETURN PERIOD**  \* \* **TRP(J) - TABLE OF RETURN PERIODS FOR CALCULATING PLOTTING POSITION**  \* **TDIST(J) - DISTANCE OF PLOTTING POSITION FROM 1:2 RETURN PERIOD CORRESPONDING TO THE RPT(J) RETURN PERIODS. VALUES ENTERED IN EQUAL INCREMENTS OF (0.2).**  \* \*\*\*\*\*\*\*\*\*\*\*\*\*\*\*\*\*\*\*\*\*\*\*\*\*\*\*\*\*\*\*\*\*\*\*\*\*\*\*\*\*\*\*\*\*\*\*\*\*\*\*\*\*\*\*\*\*\*\*\*\*\*\*\*\*\*\*\*\*\*\*\*\*\*\*\*\*\*\*\* C **SUBROUTINE CDARATIO(PROJ,STA,D,RATIO)**  C **REAL TRP(51), TDIST(51) INTEGER PROJ,STA**  C **COMMON NYEARS,IYEARS(60) \*/AREAS/DAREA(13,3) DATA NUMTAB/51/** 

```
DATA TRP/1.0000003,1.0000008,1.0000021,1.0000054,1.0000133, 
     * 1.0000317,1.0000720,1.000159,1.000337,1.000688, 
     * 1.00135,1.00256,1.004683,1.008266,1.01410, 
     * 1.02328,1.03727,1.05798,1.08785,1.1300, 
     * 1.1886,1.2688,1.3779,1.5257,1.7263, 
     * 2.0, 
     * 2.377,2.902,3.646,4.720,6.303, 
     * 8.690,12.38,18.25,27.83,43.96, 
     * 71.92,122.0,214.5,391.4,740.7, 
     * 1456.,2967.,6289.,13890.,31570., 
     * 74930.,184800.,473400.,1261000.,3489000./ 
     DATA TDIST/-5.0,-4.8,-4.6,-4.4,-4.2,-4.0,-3.8,-3.6,-3.4,-3.2, 
     * -3.0,-2.8,-2.6,-2.4,-2.2,-2.0,-1.8,-1.6,-1.4,-1.2,-1.0,-0.8, 
     * -0.6,-0.4,-0.2,0.0,0.2,0.4,0.6,0.8,1.0,1.2,1.4,1.6,1.8,2.0, 
     * 2.2,2.4,2.6,2.8,3.0,3.2,3.4,3.6,3.8,4.0,4.2,4.4,4.6,4.8,5.0/ 
C.
      XEFFEC = DAREA(STA,1) 
      XGROSS = DAREA(STA,2) 
      XEND = DAREA(STA,3) 
      YEFFEC = DAREA(PROJ,1) 
      YGROSS = DAREA(PROJ,2) 
      YEND = DAREA(PROJ,3) 
C 
C<br>C
           C COMPUTE PLOTTING DISTANCES FOR END POINTS 
C 
      DO 250 K=1,NUMTAB 
      IF (XEND.GT.TRP(K).AND.XEND.LE.TRP(K+1)) THEN 
        DISTX = TDIST(K) + (TDIST(K+1)-TDIST(K)) * (XEND-TRP(K))* (TRP(K+1)-TRP(K)) 
        GOTO 260 
      ENDIF 
  250 CONTINUE 
  260 CONTINUE 
C 
      DO 270 K=1,NUMTAB 
      IF (YEND.GT.TRP(K).AND.YEND.LE.TRP(K+1)) THEN 
        DISTY = TDIST(K) + (TDIST(K+1)-TDIST(K)) * (YEND-TRP(K))/ 
     * (TRP(K+1)-TRP(K)) 
        GOTO 280 
      ENDIF 
  270 CONTINUE 
  280 CONTINUE 
C 
C COMPUTE DRAINAGE AREA FOR X AND Y BASIN AND AREA RATIO 
C 
      XAREA = XEFFEC + (XGROSS-XEFFEC) * (D/DISTX) 
      YAREA = YEFFEC + (YGROSS-YEFFEC) * (D/DISTY) 
      IF (XAREA.GT.XGROSS) XAREA = XGROSS 
      IF (YAREA.GT.YGROSS) YAREA = YGROSS 
      IF (XAREA.LT.XEFFEC) XAREA = XEFFEC 
      IF (YAREA.LT.YEFFEC) YAREA = YEFFEC 
      RATIO = YAREA / XAREA 
C<sub>C</sub>
            C RATIO FOR DRAINAGE PROJECTS 
      IF (PROJ .EQ. 7 .OR. PROJ .EQ. 8 .OR. PROJ .EQ. 10) THEN 
       RATIO = (YGROSS - YAREA) / XAREA 
      ENDIF 
      RETURN 
      END
```

```
C<br>C
         C SUBROUTINE NE3 
  C<br>C
         PURPOSE: TO CALCULATE NET DEPLETIONS AND NATURAL
  C FLOWS AT STATION 05NE003 
                     C USING PROJECT DEPLETION METHOD 
  C 
  C PREPARED BY: SASKATCHEWAN WATER CORPORATION 
  C B. OEGEMA 
                        C JULY 1989 
  C<br>C
  C PREPARED FOR: PIPESTONE CREEK NATURAL FLOW STUDY 
                        PRAIRIE PROVINCES WATER BOARD
  C 
  c*************************************************************************** 
  C 
  C VARIABLE LIST 
  C DEPLNE3 ARRAY OF NET DEPLETIONS 
  C FLN NATURAL FLOW AT STATION 05NE003 
         FLOWSAVE ANNUAL NATURAL FLOW FROM PREVIOUS ITERATION<br>FLOWSUM ANNUAL NATURAL FLOW
  C FLOWSUM ANNUAL NATURAL FLOW 
  C RNE3 RECORDED FLOW AT STATION 05NE003 
                       C UNE3 USES IN LOCAL EDA ABOVE STATION 05NE003 
  C****
        c***************************************************************************************** 
  C 
         SUBROUTINE NE3(J) 
 C 
         INTEGER YEAR 
 C 
         REAL NFLTRY 
 C 
         COMMON NYEARS,IYEARS(60) 
       * /NE3USES/UPIPE(60,12),UNE3(60,12),DRKIPLNG(60,12) 
       * /NE3NE1/FLN(60,12),DEPLNE3(60,12),RNE3(60,12) 
C 
          OPEN(UNIT=19,FILE='NE3NAT.OUT',STATUS='NEW') 
          OPEN(UNIT=20,FILE='NE3DEPL.OUT',STATUS='NEW') 
          D = 0 
 C 
         LCOUNT = 0 
 60 CONTINUE 
         FLOWSUM = 0 
 C 
 C 
         DO 50 1=1,12 
 C<br>C
     C NO RECORDED WINTER FLOWS 
         IF ( RNE3(J,I) .LT. 0.0 ) THEN 
           DEPLNE3(J,I)=0.0 
           CALL LAKELOSS(DEPLPIPE,J,I,0,0,1) 
           FLN(J,I)=-9.99 
           GOTO 50 
         ENDIF 
 c<br>C
       C INITIAL ESTIMATE OF NATURAL FLOW 
         NFLTRY=RNE3(J,I)+UNE3(J,I)+UPIPE(J,I)-DRKIPLNG(J,I) 
         IF ( NFLTRY .LT. 0 ) NFLTRY = 0 
 C 
         KCOUNT=1 
 \frac{C}{20}20 CONTINUE 
 C
```

```
C 
         CALL LAKELOSS(DEPLPIPE,J,I,D,NFLTRY,1) 
         FLN(J,I) = RNE3(J,I) + UNE3(J,I) + DEPLPIPE 
         IF (FLN(J,I) .LT. 0) FLN(J,I)=0 
         TEST=ABS(NFLTRY-FLN(J,I)) 
         IF (TEST .GT. 0.5) THEN 
           NFLTRY = FLN(J,I) 
           KCOUNT=KCOUNT+1 
           IF (KCOUNT .GT. 20) GOTO 1000 
           GOTO 20 
         ENDIF 
  C 
  C NET DEPLETION 
  \mathbb CDEPLNE3(J,I) = FLN(J,I) - RNE3(J,I) 
  C 
         FLOWSUM = FLOWSUM + FLN(J,I) 
         IF ( I .EQ. 10 ) THEN 
          IF (LCOUNT .GE. 20) GOTO 1300 
          IF ( FLOWSUM .LE. 0 ) FLOWSUM = 10.0 
          CALL RTRNPER(1,FLOWSUM,T,D) 
           IF (T .LE. 2) GOTO 70 
           IF (LCOUNT .GE. 1) THEN 
           TEST = ABS(FLOWSAVE-FLOWSUM) 
           IF (TEST .LT. 0.5) GOTO 50 
          ENDIF 
          FLOWSAVE = FLOWSUM 
          LCOUNT = LCOUNT + 1 
          GOTO 60 
         ENDIF 
  \frac{C}{50}50 CONTINUE 
  \frac{C}{70}70 WRITE(19,970)IYEARS(J),(FLN(J,I),I=1,12),FLOWSUM 
          WRITE(19,975)IYEARS(J),T,D 
         WRITE(20,980)IYEARS(J),(DEPLNE3(J,I),I=1,12) 
  970 FORMAT(1X,I4,13F9.1) 
  975 FORMAT(1X,I4,2F9.5) 
         980 FORMAT(1X,I4,12F9.1) 
         GOTO 80 
  \mathbb CC ERROR MESSAGES 
  1000 WRITE(*,1001)IYEARS(J),I 
  1001 FORMAT(' WARNING: ALLOWABLE ITERATIONS EXCEEDED, NE3, YEAR ',I2, 
       * ' MONTH ',I2) 
         GOTO 50 
  1300 WRITE(*,1301)IYEARS(J) 
  1301 FORMAT(' WARNING: ALLOWABLE ITERATIONS EXCEEDED, NE3, YEAR ',I2) 
         GOTO 50 
  80 CONTINUE 
         RETURN 
         END
```

```
C-46
```
C<br>C SUBROUTINE NE1 C<br>C C **PURPOSE: TO CALCULATE NATURAL FLOWS AT STATION 05NE001**  USING THE PROJECT DEPLETION METHOD C<br>C C **PREPARED BY: SASKATCHEWAN WATER CORPORATION**  C **B. OEGEMA**  C **JULY 1989**  C C **PREPARED FOR: PIPESTONE CREEK NATURAL FLOW STUDY**  C **PRAIRIE PROVINCES WATER BOARD**  C c\*\*\*\*\*\*\*\*\*\*\*\*\*\*\*\*\*\*\*\*\*\*\*\*\*\*\*\*\*\*\*\*\*\*\*\*\*\*\*\*\*\*\*\*\*\*\*\*\*\*\*\*\*\*\*\*\*\*\*\*\*\*\*\*\*\*\*\*\*\*\*\*\*\*\* **C C VARIABLE LIST C AVGAREA MOOSOMIN SURFACE AREA CORRESPONDING TO MONTHLY AVERAGE ELEVATION C DEPLIRR DEPLETION DUE TO IRRIGATION PROJECT 14251 C DEPLNE1 ARRAY OF NET DEPLETIONS AT STATION 05NE001 C DEPLNE3 ARRAY OF NET DEPLETIONS AT STATION 05NE003 C EVAP NET EVAPORATION (dams) FROM MOOSOMIN C EVAPMOOS NET EVAPORATION (mm) FROM MOOSOMIN RESERVOIR C FLN NATURAL FLOW AT STATION 05NE001 C FLNNE3 NATURAL FLOW AT STATION 05NE003 C HWY8DR MONTHLY DRAINAGE FLOW FROM HIGHWAY No. 8 DRAINAGE PROJECT C INFLOW LOCAL NATURAL INFLOW C METHOD INDICATOR OF METHOD BY WHICH TO CALCULATE NATURAL FLOWS C RHWY8LOC RATIO OF HWY 8 DRAINAGE PROJECT CDA TO LOCAL CDA C RIRR RATIO OF IRRIGATION PROJECT CDA TO LOCAL CDA C RLOCNE3 RATIO OF LOCAL CDA TO STATION 05NE003 CDA C RNE1 RECORDED FLOWS AT STATION 05NE001 C RNE2 RECORDED FIRST OF MONTH MOOSOMIN ELEVATIONS C RNE2AVG RECORDED MONTHLY AVERAGE MOOSOMIN ELEVATIONS MOOSOMIN MONTHLY CHANGE IN STORAGE C SUMIRR ANNUAL SUM OF IRRIGATION DEPLETION C TOWN TOWN OF MOOSOMIN WATER USE C TOWNFACT CONSTANT RATIO OF TOWN WATER USE SUPPLIED BY RESERVOIR ( 0.0 - 1.0 ) C TOWNU FILE CONTAINING TOWN OF MOOSOMIN WATER USE C UNE1 WATER USE IN 05NE001 LOCAL EFFECTIVE DRAINAGE AREA**  WATER USE IN 05NE003 LOCAL EFFECTIVE DRAINAGE AREA C c\*\*\*\*\*\*\*\*\*\*\*\*\*\*\*\*\*\*\*\*\*\*\*\*\*\*\*\*\*\*\*\*\*\*\*\*\*\*\*\*\*\*\*\*\*\*\*\*\*\*\*\*\*\*\*\*\*\*\*\*\*\*\*\*\*\*\*\*\*\*\*\*\*\*\*\*\*\*\*\*\*\*\*\*\*\*\*\*\* C **SUBROUTINE NE1(METHOD,J)**  C **REAL INFLOW,NFLTRY,STORE,EVAP(60,12), DEPLIRR(12),HWY8DR(12),HWY8SUM**   $\Phi$ C **CHARACTER\*1 METHOD**  C **INTEGER YEAR**  C **COMMON NYEARS,IYEARS(60) \* /NE3USES/UPIPE(60,12),UNE3(60,12),DRKIPLNG(60,12) \* /NE3NE1/FLNNE3(60,12),DEPLNE3(60,12),RNE3(60,12) \* /NE1DATA/RNE1(60,12) \* /NE1USES/UNE1(60,12),DEPLNE1(60,12),FLN(60,12) \* /MOOSOMIN/RNE2(60,12),RNE2AVG(60,12),EVAPMOOS(60,12), TOWNFACT,TOWN(60,12)**  C **OPEN(UNIT=10,FILE='HWY8DR.OUT',STATUS='NEW') OPEN(UNIT=11,FILE='IRR.OUT',STATUS='NEW') OPEN(UNIT=12,FILE='NE1.OUT',STATUS='NEW) OPEN(UNIT=13,FILE='NE1EVAP.OUT',STATUS='NEW') OPEN(UNIT=14,FILE='NE1DEPL.OUT',STATUS='NEW')**  C

```
C INITIALIZE 
C 
       LCOUNT = 0 
       D = 0 
20 HWY8SUM = 0 
       FLOWSUM = 0 
       SUMIRR=0 
C 
       DO 60 1=1,12 
C 
C CALCULATE WINTER FLOW 
C 
       IF ( I .LE. 2 .OR. I .GE. 11 ) THEN 
        CALL MOOSSTOR(STORE2,RNE2(J,I)) 
        IF ( I .LE. 11 ) CALL MOOSSTOR(STORE1,RNE2(J,I+1)) 
        IF ( I .GE. 12) THEN 
          IF ( J .EQ. NYEARS ) THEN 
            STORE1 = STORE2 
            ELSE 
             CALL MOOSSTOR(STORE1,RNE2(J+1,1)) 
          ENDIF 
        ENDIF 
        DELSTOR = STORE1 - STORE2 
        CALL MOOSAREA(AVGAREA,RNE2AVG(J,I)) 
        EVAP(J,I) = AVGAREA * EVAPMOOS(J,I) * 0.01 
        DEPLNE1(J,I) = DELSTOR + TOWNFACT * TOWN(J,I) + EVAP(J,I) 
C<sub>C</sub>
     C KEEP TRACK OF PIPESTONE LAKE LEVELS 
        CALL LAKELOSS(PIPEDEPL,J,I,0,0,2) 
        FLN(J,I)=-9.99 
        GOTO 50 
       ENDIF 
C<br>C
  WHEN RECORDED FLOWS AVAILABLE
C 
        HWY8DR(I) = 0 
        DEPLIRR(I) = 0 
         CALL MOOSAREA(AVGAREA,RNE2AVG(J,I)) 
         EVAP(J,I)=AVGAREA*EVAPMOOS(J,I)*0.01 
         EL=RNE2(J,I+1) 
         IF (I .EQ. 12) THEN 
          EL=RNE2(J+1,1) 
           IF (J.EQ.NYEARS) EL=RNE2(J,I) 
         ENDIF 
         CALL MOOSSTOR(STORAGE,EL) 
         CALL MOOSSTOR(STORE,RNE2(J,I)) 
        STORE = STORAGE - STORE 
C 
C 
C PROJECT DEPLETION WHEN STATION 05NE003 IN-SERVICE 
C 
       IF (METHOD .EQ.'P') THEN 
C 
C INITIAL ESTIMATE OF NATURAL FLOW 
C 
         KCOUNT=0 
         TOWN(J,I) = TOWNFACT * TOWN(J,I) 
         DEPLNE1(J,I) = TOWN(J,I)+EVAP(J,I)+UNE1(J,I) 
              +DEPLNE3(J,I)+STORE 
      \frac{1}{2}BASE = RNE1(J,I) + DEPLNE1(J,I) 
         IF (BASE.LT.0) BASE=O 
         NFLTRY=BASE 
\frac{C}{30}30 INFLOW=NFLTRY-FLNNE3(J,I)
```

```
IF (INFLOW .LT. 0) INFLOW=O
```

```
c<br>c
   C DRAINAGE PROJECT 
C 
         HWY8DR(I) = RHWY8 * INFLOW 
C 
   C ESTIMATE OF DEPLETION DUE TO IRRIGATION PROJECT 14251 
C 
         IF (IYEARS(J) .GE. 81) THEN 
           DEPLIRR(I) = INFLOW * RIRR 
           IF (DEPLIRR(I)+SUMIRR .GT. 138) DEPLIRR(I)=138-SUMIRR 
         ENDIF 
C 
C NATURAL FLOW IS SUM OF RECORDED FLOW AND DEPLETIONS 
C 
         FLN(J,I)=BASE+DEPLIRR(I)-HWY8DR(I) 
         IF (FLN(J,I) .LT.0) FLN(J,I)=0 
C 
C IMPROVE ESTIMATE OF NATURAL FLOW 
C 
         TEST=ABS(NFLTRY-FLN(J,I)) 
         IF (TEST.GT.0.5)THEN 
          NFLTRY=FLN(J,I) 
          KCOUNT=KCOUNT+1 
          IF (KCOUNT .GT. 20) THEN 
            WRITE(*,2000)IYEARS(J),I 
            GOTO 800 
          ENDIF 
          GOTO 30 
         ENDIF 
800 DEPLNE1(J,I) = DEPLNE1(J,I) + DEPLIRR(I) - HWY8DR(I) 
C 
C PROJECT DEPLETION WHEN STATION 05NE003 NOT IN-SERVICE 
C 
       ELSEIF (METHOD.EQ.'L') THEN 
C 
         KCOUNT=0 
C CALCULATE DEPLETIONS 
C 
C INITIAL ESTIMATE OF NATURAL FLOW 
         PIPEDEPL=0 
         DEPLNE1(J,I) = TOWN(J,I)+EVAP(J,I)+UNE1(J,I)+UNE3(J,I) 
     * +STORE 
         BASE=RNE1(J,I) + DEPLNE1(J,I) 
         IF (BASE.LT.0)BASE=0 
         NFLTRY=BASE 
C<br>C
   C DRAINAGE PROJECTS 
\frac{C}{40}40 HWY8DR(I) = RHWY8 * NFLTRY 
C 
   C ESTIMATE OF DEPLETION DUE TO IRRIGATION PROJECT 14251 
C 
         IF (IYEARS(J) .GE. 81) THEN 
           DEPLIRR(I)=NFLTRY*RIRR 
           IF (DEPLIRR(I)+SUMIRR .GT. 138) DEPLIRR(I)=138-SUMIRR 
         ENDIF 
C 
C ESTIMATE DEPLETIONS DUE TO PIPESTONE LAKE 
C 
         CALL LAKELOSS(PIPEDEPL,J,I,D,NFLTRY,2) 
        FLN(J,I)=BASE+PIPEDEPL-HWY8DR(I)+DEPLIRR(I) 
        IF (FLN(J,I).LT.0) FLN(J,I)=0 
C
```

```
C IMPROVE ESTIMATE OF NATURAL FLOW 
C 
        TEST=ABS(NFLTRY-FLN(J,I)) 
        IF (TEST.GT.0.5)THEN 
         NFLTRY=FLN(J,I) 
         KCOUNT=KCOUNT+1 
         IF (KCOUNT .GT. 20) THEN 
           WRITE(*,2000)IYEARS(J),I 
           GOTO 900 
         ENDIF 
         GOTO 40 
        ENDIF 
900 DEPLNE1(J,I)=DEPLNE1(J,I)+PIPEDEPL+DEPLIRR(I)-HWY8DR(I) 
       ENDIF 
C 
C DO NEXT MONTH, NEXT YEAR 
       SUMIRR=SUMIRR+DEPLIRR(I)
       HWY8SUM=HWY8SUM+HWY8DR(I) 
\frac{C}{50}50 CONTINUE 
C 
       IF ( I .GT. 2 .AND. I .LE. 10 ) THEN 
        FLOWSUM = FLOWSUM + FLN(J,I) 
        IF ( I .EQ. 10 ) THEN 
          IF ( LCOUNT .GE. 20 ) GOTO 60 
          IF (FLOWSUM .LE. 0 ) FLOWSUM = 10.0 
         CALL RTRNPER(2,FLOWSUM,R,D) 
         IF (R .GT. 2) THEN 
          IF (LCOUNT .GE. 1) THEN 
           TEST = ABS(FLOWSUM - FLOWSAVE) 
            IF (TEST .LT. 0.5) GOTO 60 
          ENDIF 
           IF (METHOD .EQ. 'P') THEN 
            CALL CDARATIO(8,11,D,RHWY8) 
            CALL CDARATIO(9,11,D,RIRR) 
            ELSEIF (METHOD .EQ. 'L') THEN 
            CALL CDARATIO(8,2,D,RHWY8) 
             CALL CDARATIO(9,2,D,RIRR) 
          ENDIF 
           FLOWSAVE = FLOWSUM 
          LCOUNT = LCOUNT + 1 
          GOTO 20 
         ENDIF 
        ENDIF 
       ENDIF 
\frac{C}{60}60 CONTINUE 
C<br>C
C WRITE OUTPUT 
       70 WRITE(10,480)IYEARS(J),(HWY8DR(I),I=1,12),HWY8SUM 
        WRITE(11,480)IYEARS(J),(DEPLIRR(I),I=1,12),SUMIRR 
480 FORMAT(1X,I4,13F9.1) 
        485 FORMAT(1X,I4,2F9.5) 
        WRITE(12,480)IYEARS(J),(FLN(J,I),I=1,12),FLOWSUM 
        WRITE(12,485)IYEARS(J),R,D 
        WRITE(13,500)IYEARS(J),(EVAP(J,I),I=1,12) 
       WRITE(14,500)IYEARS(J),(DEPLNE1(J,I),I=1,12) 
500 FORMAT(1X,I4,12F9.1) 
C FORMAT STATEMENT FOR ERROR MESSAGE 
2000 FORMAT(' WARNING: ALLOWABLE ITERATIONS EXCEEDED, NE1 SUB, YEAR ', 
     * I2,' MONTH ',I2) 
        RETURN 
        END
```

```
C<br>C
       SUBROUTINE NG24
C<br>C
C PURPOSE: TO CALCULATE NATURAL FLOWS AT STATION 05NG024 
                  USING THE PROJECT DEPLETION METHOD
C<br>C
C PREPARED BY: SASKATCHEWAN WATER CORPORATION 
C B. OEGEMA<br>C OCTOBER 19
                     C OCTOBER 1989 
C<br>C
C PREPARED FOR: PIPESTONE CREEK NATURAL FLOW STUDY 
                     C PRAIRIE PROVINCES WATER BOARD 
C 
c*************************************************************************** 
C 
C VARIABLE LIST 
C DEPLNE1 ARRAY OF NET DEPLETIONS ABOVE STATION 05NE001 
C DEPLNG24 ARRAY OF NET DEPLETIONS ABOVE STATION 05NG024 
C DRAIN MONTHLY DRAINAGE FROM MOOSOMIN CAA #3 
C FLNLOC LOCAL NATURAL FLOW 
C FLNNE1 NATURAL FLOW AT STATION 05NE001 
C NYEARS NUMBER OF YEARS<br>C RNG24 RECORDED FLOWS
C RNG24 RECORDED FLOWS AT STATION 05NG024 
                    WATER USE IN 05NG024 LOCAL EFFECTIVE DRAINAGE AREA
C 
c***************************************************************************************** 
C 
C 
C 
       COMMON NYEARS,IYEARS(60) 
     * /NG24DATA/RNG24(60,12),FLNNG24(60,12) 
     * /BDRYUSES/UNG24(60,12),DEPLNG24(60,12) 
     * /NE1USES/UNE1(60,12),DEPLNE1(60,12),FLNNE1(60,12) 
C 
       OPEN(UNIT=21,FILE='MOOSDR.OUT',STATUS='NEW') 
       OPEN(UNIT=22,FILE='NG24NAT.OUT',STATUS='NEWI) 
       OPEN(UNIT=23,FILE='NG24DEPL.OUT',STATUS='NEW') 
       CALL CDARATIO(10,13,0,RMOOS) 
       LCOUNT = 0 
60 FLOWSUM = 0 
       DRAINSUM=0 
C 
       DO 50 1=1,12 
C 
C CHECK FOR AVAILABLE DATA 
      IF(RNG24(J,I) .EQ.-9.99) THEN 
        FLNNG24(J,I)=-9.99 
        DEPLNG24(J,I) = 0.0 
        GOTO 50 
      ENDIF 
C 
C INITIAL ESTIMATE 
C 
       KCOUNT=O 
      DEPLNG24(J,I) = DEPLNE1(J,I) + UNG24(J,I) 
       FLNTRY=RNG24(J,I)+DEPLNG24(J,I) 
       IF (FLNTRY .LT. 0) FLNTRY=0 
       SUBROUTINE NG24(J) 
       INTEGER YEAR 
       REAL INFLOW,DRAIN(12)
```

```
C
```

```
40 INFLOW = FLNTRY - FLNNE1(J,I) 
       IF ( INFLOW .LT. 0 ) INFLOW = 0 
       IF ( I .GT. 2 .AND. I .LT. 11) THEN 
         DRAIN(I) = INFLOW * RMOOS 
        ELSE 
         DRAIN(I) = 0.0 
       ENDIF 
       FLNNG24(J,I) = RNG24(J,I) + DEPLNG24(J,I) - DRAIN(I) 
       IF (FLNNG24(J,I) .LT. 0 ) FLNNG24(J,I) = 0 
       TEST=ABS(FLNTRY - FLNNG24(J,I)) 
       IF (TEST.GT.0.5) THEN 
        FLNTRY = FLNNG24(J,I) 
        KCOUNT=KCOUNT+1 
        IF (KCOUNT .GT. 20) GOTO 1000 
        GOTO 40 
       ENDIF 
\GammaC CALCULATE NET DEPLETION AND NATURAL FLOW 
C<br>45
       45 DEPLNG24(J,I)=DEPLNG24(J,I) - DRAIN(I) 
       IF (FLNNG24(J,I) .EQ. 0 ) DEPLNG24(J,I) = -1.0 * RNG24(J,I) 
       DRAINSUM = DRAINSUM + DRAIN(I) 
       IF ( I .GT. 2 .AND. I .LT. 11 ) FLOWSUM = FLOWSUM + FLNNG24(J,I) 
\frac{C}{50}50 CONTINUE 
C 
       IF (LCOUNT .GE. 20 ) GOTO 70 
       IF ( FLOWSUM .LE. 0 ) FLOWSUM = 10.0 
       CALL RTRNPER(3,FLOWSUM,R,D) 
       IF (R .GT. 2) THEN 
        IF (LCOUNT .GE. 1) THEN 
         TEST = ABS(FLOWSUM - FLOWSAVE) 
         IF (TEST .LT. 0.5) GOTO 70 
        ENDIF 
        CALL CDARATIO(10,13,D,RMOOS) 
        FLOWSAVE = FLOWSUM 
        LCOUNT = LCOUNT + 1 
        GOTO 60 
       ENDIF 
C<br>C
  SEND OUT OUTPUT
\frac{c}{70}70 WRITE(22,495)IYEARS(J),(FLNNG24(J,I),I=1,12),FLOWSUM 
       WRITE(21,495)IYEARS(J),(DRAIN(I),I=1,12),DRAINSUM 
       WRITE(23,500)IYEARS(J),(DEPLNG24(J,I),I=1,12) 
495 FORMAT(1X,I4,13F9.1) 
       500 FORMAT(1X,I4,12F9.1) 
       GOTO 80 
C<br>C
C ERROR MESSAGE 
1000 WRITE(*,1001)IYEARS(J),I 
1001 FORMAT('ALLOWED NUMBER OF ITERATIONS EXCEEDED IN NG24 SUBROUTINE 
     * IN ',I2,'MONTH',I2) 
       GOTO 45 
\frac{C}{80}RETURN
       END
```

```
C 
C SUBROUTINE NG3 
C<br>C
       PURPOSE: TO CALCULATE NATURAL FLOWS USING THE PROJECT DEPLETION
C METHOD AT STATION 05NG003 
                  C PIPESTONE CREEK NEAR PIPESTONE, MANITOBA 
C<br>C
       C PREPARED BY: SASKATCHEWAN WATER CORPORATION 
C B. OEGEMA 
C AUGUST 1990 
C 
C PREPARED FOR: PIPESTONE CREEK NATURAL FLOW STUDY 
C PRAIRIE PROVINCES WATER BOARD 
C 
c*************************************************************************** 
C 
C VARIABLE LIST 
C DEPLNG3 NET DEPLETIONS ABOVE STATION 05NG003 
       C DRAIN MONTHLY DRAINAGE FROM MOOSOMIN CAA #3 
C [YEARS ARRAY OF YEARS TO BE MODELLED 
                    C NYEARS NUMBER OF YEARS TO BE MODELLED 
C 
c***************************************************************************************** 
       SUBROUTINE NG3(J) 
       REAL DEPLNG3(60,12),INFLOW,NFLTRY,EVAP(60,12),DRAIN(12) 
       COMMON NYEARS,IYEARS(60) 
     * /NE3USES/UPIPE(60,12),UNE3(60,12),DRKIPLING(60,12) 
     * /NE1USES/UNE1(60,12),DEPLNE1(60,12),FLN(60,12) 
     * /MOOSOMIN/RNE2(60,12),RNE2AVG(60,12),EVAPMOOS(60,12), 
                 TOWNFACT,TOWN(60,12) 
     * /BDRYUSES/UNG24(60,12),DEPLNG24(60,12) 
     * /NG3DATA/UNG3(60,12),RNG3(60,12),FLNNG3(60,12) 
       OPEN(UNIT=13,FILE='NE1EVAP.OU ',STATUS T'NE= ') W OPEN(UNIT=21,FILE=,MOOSDR.OUT',STATUS='NEW') 
       OPEN(UNIT=24,FILE='NG3NAT.OUT',STATUS='NEW') 
        OPEN(UNIT=25,FILE='NG3DEPL.OUT',STATUS='NEW) 
       D = 0LCOUNT = 0 
       IF (IYEARS(J).GE.78 .AND. IYEARS(J).LE.82) THEN 
         CALL CDARATIO(10,12,D,RMOOS) 
         DRAINSUM = 0 
       ENDIF 
C 
30 FLOWSUM = 0 
C 
       DO 50 1=1,12 
C 
C 
C WHEN RECORDED FLOWS AVAILABLE PRIOR TO STATION 05NE001 
C 
      IF ( IYEARS(J) .LT. 58 ) THEN 
C 
C 
C 
C 
C 
C
```

```
C ESTIMATE WINTER FLOWS 
   C 
         IF ( I .LE. 2 .OR. I .GE. 11 ) THEN 
          IFOYEARS(J).GE.56.OR.IYEARS(J).EQ.55.AND.I.GE.11)THEN 
            CALL MOOSSTOR(STORE2,RNE2(J,I)) 
            IF ( I .LE. 11 ) CALL MOOSSTOR(STORE1,RNE2(J,I+1)) 
            IF (J .EQ. 12 ) THEN 
            IF ( J .EQ. NYEARS ) THEN 
              CALL MOOSSTOR(STORE1,RNE2(J,12)) 
              ELSE 
              CALL MOOSSTOR(STORE1,RNE2(J+1,1)) 
            ENDIF 
           ENDIF 
           DELSTOR = STORE1 - STORE2 
           CALL MOOSAREA(AVGAREA,RNE2AVG(J,I)) 
           EVAP(J,I) = AVGAREA * EVAPMOOS(J,I) * 0.01 
          ENDIF 
          IF (RNG3(J,I).EQ.-9.99) THEN 
            FLNNG3(J,I)=-9.99 
           ELSE 
            DEPLNG3(J,I) = DELSTOR + EVAP(J,I) + TOWNFACT*TOWN(J,I) 
            FLNNG3(J,I) = RNG3(J,I) + DEPLNG3(J,I) 
          ENDIF 
   C KEEP TRACK OF PIPESTONE LAKE LEVELS 
          CALL LAKELOSS(DEPLPIPE,J,I,0,0,4) 
          GOTO 50 
         ENDIF 
   C 
   C OPEN WATER SEASON 
   C 
          KCOUNT=O 
   C 
   C INITIAL ESTIMATE OF NATURAL FLOW 
   C 
            DEPLNG3(J,I)=UNE1(J,I)+UNE3(J,I)+UNG24(J,I)+UNG3(J,I) 
            IF ( IYEARS(J) .GE. 56.OR.IYEARS(J).EQ.55.AND.I.GE.4 ) THEN 
             CALL MOOSAREA(AVGAREA,RNE2AVG(J,I)) 
             EVAP(J,I) = AVGAREA * EVAPMOOS(J,I) * 0.01 
             CALL MOOSSTOR(STORE1,RNE2(J,I+1)) 
             CALL MOOSSTOR(STORE2,RNE2(J,I)) 
            DEPLNG3(J,I) = DEPLNG3(J,I) + EVAP(J,I) + STORE1 - STORE2 
            ENDIF 
    C 
   C CHECK FOR RECORDED FLOWS 
            IF (RNG3(J,I).EQ.-9.99) THEN 
             FLNNG3(J,I)=-9.99 
   C 
             C KEEP TRACK OF PIPESTONE LAKE LEVELS 
             CALL LAKELOSS(DEPLPIPE,J,I,0,0,4) 
             GOTO 50 
            ENDIF 
   C 
            BASE = RNG3(J,I) + DEPLNG3(J,I) 
            FLNNG3(J,I) = BASE 
    \mathbb CC ESTIMATE DEPLETIONS DUE TO PIPESTONE LAKE STORAGE AND EVAPORATION 
    \frac{C}{40}40 CALL LAKELOSS(PIPEDEPL,J,I,D,FLNNG3(J,I),4) 
            NFLTRY = BASE + PIPEDEPL 
            IF ( NFLTRY .LT. 0 ) NFLTRY = 0 
\overline{C}
```

```
C IMPROVE ESTIMATE OF NATURAL FLOW 
C 
         TEST=ABS(NFLTRY-FLNNG3(J,I)) 
         FLNNG3(J,I) = NFLTRY 
         IF (TEST.GT.0.5) THEN 
          KCOUNT=KCOUNT+1 
          IF (KCOUNT .GT. 20) THEN 
            WRITE(*,2000)IYEARS(J),I 
            GOTO 900 
          ENDIF 
         GOTO 40 
        ENDIF 
C 
C ADD ALL DEPLETIONS TOGETHER 
\frac{C}{900}900 DEPLNG3(J,I) = DEPLNG3(J,I) + PIPEDEPL 
C 
      ELSEIF ( IYEARS(J) .GT. 57 .AND. IYEARS(J) .LT. 82 
     * .OR. IYEARS(J) .EQ. 82 .AND. I .LE. 8) THEN 
       DEPLNG3(J,I) = DEPLNE1(J,I) + UNG24(J,I) + UNG3(J,I) 
       BASE = RNG3(J,I) + DEPLNG3(J,I) 
       NFLTRY = BASE 
       DRAIN(I) = 0 
\frac{C}{60}60 INFLOW = NFLTRY - FLN(J,I) 
        IF (INFLOW .LT. 0 ) INFLOW = 0 
        IF (IYEARS(J) .GE. 78 .AND. I .GT. 2 .AND. I .LT. 11) 
     * DRAIN(I) = RMOOS * INFLOW 
       TEST = ABS( NFLTRY - (BASE - DRAIN(I))) 
       IF (TEST.GT.0.5) THEN 
        NFLTRY = BASE - DRAIN(I) 
        KCOUNT = KCOUNT + 1 
        IF (KCOUNT .GT. 20) THEN 
           WRITE(*,2000)IYEARS(J),I 
           GOTO 800 
        ENDIF 
        GOTO 60 
       ENDIF 
800 DEPLNG3(J,I) = DEPLNG3(J,I) - DRAIN(I) 
       DRAINSUM = DRAINSUM + DRAIN(I) 
C 
      ELSE 
       DEPLNG3(J,I) = DEPLNG24(J,I) + UNG3(J,I) 
      ENDIF 
C 
C NATURAL FLOW AT STATION 05NG003 
C 
       FLNNG3(J,I) = RNG3(J,I) + DEPLNG3(J,I) 
       IF ( FLNNG3(J,I) .LT. 0 ) THEN 
        FLNNG3(J,I) = 0 
       ENDIF 
       IF(I .GE. 3 .AND. I .LE. 10 .AND. FLNNG3(J,I) .GE. 0 ) 
     * FLOWSUM = FLOWSUM + FLNNG3(J,I) 
C 
      50 CONTINUE
```

```
IF ( LCOUNT .GE. 20 ) GOTO 70 
       IF (FLOWSUM .LE. 0 ) FLOWSUM = 10.0 
      CALL RTRNPER(4,FLOWSUM,R,D) 
      IF ( R .GT. 2 ) THEN 
       IF ( LCOUNT .GE. 1 ) THEN 
        TEST = ABS( FLOWSUM - FLOWSAVE ) 
        IF ( TEST .LT. 0.5 ) GOTO 70 
       ENDIF 
       IF (IYEARS(J).GE.78 .AND. IYEARS(J).LE.82) THEN 
          CALL CDARATIO(10,12,D,RMOOS) 
          DRAINSUM = 0 
       ENDIF 
       FLOWSAVE = FLOWSUM 
       LCOUNT = LCOUNT + 1 
       GOTO 30 
      ENDIF 
C 
70 IF ( IYEARS(J) .GE. 55 .AND. IYEARS(J) .LE. 57 ) 
     * WRITE(13,490)IYEARS(J),(EVAP(J,I),I=1,12) 
     IF ( IYEARS(J) .GE. 78 .AND. IYEARS(J) .LE. 82) 
     * WRITE(21,500)IYEARS(J),(DRAIN(I),I=1,12),DRAINSUM WRITE(24,500)IYEARS(J),(FLNNG3(J,I),I=1,12),FLOWSUM 
      WRITE(24,500)IYEARS(J),(FLNNG3(J,I),I=1,12),FLOWSUM<br>WRITE(24,495)IYEARS(J),R,D
      WRITE(25,490)IYEARS(J),(DEPLNG3(J,I),I=1,12) 
490 FORMAT(1X,I4,12F9.1) 
495 FORMAT(1X,I4,2F9.5) 
      500 FORMAT(1X,I4,13F9.1) 
C 
C FORMAT STATEMENT FOR ERROR MESSAGE 
2000 FORMAT(' WARNING: ALLOWABLE ITERATIONS EXCEEDED, NG3 SUB' YEAR ', 
* I2,' MONTH ',I2) 
       RETURN 
        END
```
 $\mathbb C$ 

```
C 
C SUBROUTINE BDRY 
C<br>C
C PURPOSE: TO CALCULATE NATURAL FLOWS AT THE SASKATCHEWAN-MANITOBA 
                  BOUNDARY
C<br>C
C PREPARED BY: SASKATCHEWAN WATER CORPORATION 
                     C B. OEGEMA 
C OCTOBER 1989 
C 
C PREPARED FOR: PIPESTONE CREEK NATURAL FLOW STUDY 
C PRAIRIE PROVINCES WATER BOARD 
C 
c*************************************************************************** 
C<br>C
   VARIABLE LIST<br>FLNBDRY
C FLNBDRY NATURAL FLOW AT SASK-MAN BOUNDARY 
                    C FLNNE1 NATURAL FLOW AT STATION 05NE001 
C FLNNG24 NATURAL FLOW AT STATION 05NG024 
C FLNNG3 NATURAL FLOW AT STATION 05NG003 
                    NUMBER OF YEARS
C 
c***************************************************************************************** 
C 
       SUBROUTINE BDRY(J) 
C 
       REAL FLNBDRY(60,12) 
C 
       COMMON NYEARS,IYEARS(60) 
     * /NG24DATA/RNG24(60,12),FLNNG24(60,12) 
     * /NG3DATA/UNG3(60,12),RNG3(60,12),FLNNG3(60,12) 
     * /NE1USES/UNE1(60,12),DEPLNE1(60,12),FLNNE1(60,12) 
C 
       IF (IYEARS(J) .LE. 82 ) THEN 
        CALL CDARATIO(3,4,0,RNG24NG3) 
        CALL CDARATIO(13,12,0,RLOCAL) 
        LCOUNT = 0 
       ENDIF 
40 FLOWSUM = 0 
C 
       DO 50 1=1,12 
C 
       IF ( FLNNG3(J,I) .LT. 0 ) THEN 
         FLNBDRY(J,I) = -9.99 
         GOTO 50 
C 
       ELSEIF (IYEARS(J) .LT. 58) THEN 
         FLNBDRY(J,I) = FLNNG3(J,I) * RNG24NG3 
C 
       ELSEIF (IYEARS(J) .LE. 82 .AND. FLNNE1(J,I) .LT. 0 ) THEN 
         FLNBDRY(J,I) = FLNNG3(J,I) * RNG24NG3 
C 
       ELSEIF ( IYEARS(J) .LE. 82 .AND. FLNNE1(J,I) .GE. 0 ) THEN 
        FLNBDRY(J,I)=FLNNE1(J,I)+(FLNNG3(J,I)-FLNNE1(J,I))*RLOCAL 
C 
       ENDIF 
       IF (IYEARS(J).EQ.82 .AND. I.GE.8)FLNBDRY(J,I)=FLNNG24(J,I) 
       IF ( IYEARS(J) .GT. 82 ) FLNBDRY(J,I) = FLNNG24(J,I) 
       IF ( FLNBDRY(J,I) .LT. 0) FLNBDRY(J,I) = 0.0 
C 
       IF(I.GT.2 .AND. I.LT.11) FLOWSUM = FLOWSUM + FLNBDRY(J,I) 
\frac{C}{50}50 CONTINUE
```
C **IF ( IYEARS(J) .GT. 82 ) GOTO 60 IF ( LCOUNT .GE. 20 ) GOTO 1000 IF ( FLOWSUM .LE. 0 ) THEN D = 0 ELSE CALL RTRNPER(3,FLOWSUM,R,D) ENDIF IF ( R .LE. 2 ) GOTO 60 IF (LCOUNT .GE. 1 ) THEN TEST = ABS(FLOWSUM - FLOWSAVE) IF ( TEST .LT. 0.5 ) GOTO 60 ENDIF CALL CDARATIO(3,4,D,RNG24NG3) CALL CDARATIO(13,12,D,RLOCAL) FLOWSAVE = FLOWSUM LCOUNT = LCOUNT + 1 GOTO 40**  C C OUTPUT  $\frac{C}{60}$ 60 **OPEN(UNIT=26,FILE='BDRY.OUT',STATUS='NEW') WRITE(26,495)IYEARS(J),(FLNBDRY(J,I),I=1,12),FLOWSUM**  495 **FORMAT(1X,I4,13F9.1) GOTO 70 C C ERROR MESSAGE**  1000 **WRITE(\*,1001)IYEARS(J) 1001 FORMAT('ALLOWED NUMBER OF ITERATIONS EXCEEDED IN BDRY SUBROUTINE \* IN ') GOTO 60**   $\frac{C}{70}$ 70 **RETURN END** 

```
C<br>C
       SUBROUT INE LAKELOSS
C<br>C
       PURPOSE: TO CALCULATE PIPESTONE LAKE DEPLETIONS
C<br>C
C PREPARED BY: SASKATCHEWAN WATER CORPORATION 
C B. OEGEMA 
                    C AUGUST 1989 
C<br>C
      C PREPARED FOR: PIPESTONE CREEK NATURAL FLOW STUDY 
C PRAIRIE PROVINCES WATER BOARD 
C 
c*************************************************************************** 
C 
C VARIABLE LIST 
C AREAN PIPESTONE LAKE AREAS AT THE BEGINNING OF THE MONTH 
C AREAE FOR NATURAL AND EXISTING CONDITIONS RESPECTIVELY 
C DRAIN MONTHLY DRAINAGE 
C DRKIPLNG RECORDED PUMPAGE FROM KIPLING MARSH 
C ELEVN ARRAYS OF PIPESTONE LAKE ELEVATIONS AT THE BEGINNING OF THE MONTH 
C ELEVE FOR NATURAL AND EXISTING CONDITIONS RESPECTIVELY 
C EVAPN ARRAY OF PIPESTONE LAKE EVAPORATION FOR NATURAL CONDITIONS 
      EVAPE ARRAY OF PIPESTONE LAKE EVAPORATION FOR EXISTING CONDITIONS<br>EVAPPIPE NET EVAPORATION (mm) FROM PIPESTONE LAKE
C EVAPPIPE NET EVAPORATION (mm) FROM PIPESTONE LAKE 
C GRENDEPL DEPLETION DUE TO DIVERSION TO GRENFELL WATER SUPPLY 
C NEVAP TEMPORARY VALUE OF PIPESTONE LAKE EVAPORATION 
C RGREN RATIO OF GRENFELL DIVERSION CDA TO STATION CDA 
C RPIPE RATIO OF PIPESTONE LAKE CDA TO STATION CDA 
                   C RSILV RATIO OF SILVERWOOD CDA TO STATION CDA 
C STOREN PIPESTONE LAKE STORAGES AT THE BEGINNING OF THE MONTH 
C STOREE FOR NATURAL AND EXISTING CONDITIONS RESPECTIVELY 
                   USES ABOVE PIPESTONE LAKE
C 
c***************************************************************************************** 
C 
       SUBROUTINE LAKELOSS(DEPLPIPE,J,IKEEP,D,FLNTRY,STA) 
C 
       INTEGER YEAR 
C 
       REAL NEVAP,DELPIPE(60,12),DRAIN(12),INFLOW,GRENDEPL(12) 
       REAL EVAPN(60,12),EVAPE(60,12) 
C 
      COMMON NYEARS,IYEARS(60) 
     * /PIPE/ELEVN(60,12),ELEVE(60,12),FSLE,FSLN,EVAPPIPE(60,12) 
     * /NE3USES/UPIPE(60,12),UNE3(60,12),DRKIPLNG(60,12) 
C 
       OPEN(UNIT=8, FILE='GRENUSE.OUT', STATUS='NEW')
       OPEN(UNIT=8,FILE= ' GRENUSE.OUT',STATUS 'NE ') =W OPEN(UNIT=9,FILE='SILVDR.OUT',STATUS='NEW') 
C 
       I=IKEEP 
      DELPIPE(J,I) = 0.0 
       CALL PIPEAREA(ELEVE(J,I),AREAE) 
       CALL PIPEAREA(ELEVN(J,I), AREAN)
C
```

```
C KEEP TRACK OF PIPESTONE LAKE LEVELS IN WINTER 
         C CHANGE IN STORAGE IS DUE TO NET EVAPORATION 
        IF ( I .LE. 2 .OR. I .GE. 11 ) THEN 
         IF(I .LT. 12) THEN 
           ELEVN(J,I+1)=ELEVN(J,I) - EVAPPIPE(J,I)/1000 
           ELEVE(J,I+1)=ELEVE(J,I) - EVAPPIPE(J,I)/1000 
           CALL PIPEAREA(ELEVN(J,I+1),ARN) 
           CALL PIPEAREA(ELEVE(J,I+1),ARE) 
          ELSE 
           ELEVN(J+1,1)=ELEVN(J,I) - EVAPPIPE(J,I)/1000 
           ELEVE(J+1,1)=ELEVE(J,I) - EVAPPIPE(J,I)/1000 
           CALL PIPEAREA(ELEVN(J+1,1), ARN)
           CALL PIPEAREA(ELEVE(J+1,1),ARE) 
         ENDIF 
        AVGAREA=(AREAE+ARE)/2.0 
        EVAPE(J,I)=AVGAREA*EVAPPIPE(J,I)*0.01 
        AVGAREA=(AREAN+ARN)/2.0 
        EVAPN(J,I)=AVGAREA*EVAPPIPE(J,I)*0.01 
        GOTO 2000 
       ENDIF 
C<br>C
  C OPEN WATER SEASON 
C 
       CALL CDARATIO(5,STA,D,RGREN) 
       CALL CDARATIO(6,STA,D,RPIPE) 
       CALL CDARATIO(7,STA,D,RSILV) 
       NEVAP=0 
C 
C BEGINNING OF MONTH 
       CALL PIPESTOR(ELEVN(J,I),STOREN) 
       CALL PIPESTOR(ELEVE(J,I),STOREE) 
       CALL PIPESTOR(FSLE,CAPE) 
       CALL PIPESTOR(FSLN,CAPN) 
C 
C 
       KCOUNT=1 
80 CONTINUE 
C 
C EXISTING CONDITIONS 
C<br>C
     C INFLOW INTO PIPESTONE LAKE UNDER PRESENT CONDITONS 
C 
       DRAIN(I) = 0 
       GRENDEPL(I)=0 
       IF (IYEARS(J) .GE. 58 ) THEN 
         DRAIN(I) = FLNTRY * RSILV 
         IF (IYEARS(J) .GE. 59) THEN 
          GRENDEPL(I) = FLNTRY * RGREN 
          GRENSUM = 0 
          DO 85 L = 1,IKEEP 
           GRENSUM = GRENSUM + GRENDEPL(L) 
85 CONTINUE 
          IF ( GRENSUM .GE. 253 ) 
           GRENDEPL(I) = 253 - ( GRENSUM - GRENDEPL(I) ) 
         ENDIF 
       ENDIF 
       INFLOW=FLNTRY*RPIPE-UPIPE(J,I)+DRKIPLNG(J,I)-GRENDEPL(I)+DRAIN(I) 
       IF ( INFLOW .LT. 0 ) INFLOW = 0
```

```
C
```

```
C MONTH END 
        ICOUNT=1 
90 VOLUMEE=STOREE+INFLOW-NEVAP 
        IF (VOLUMEE .GE. CAPE) THEN 
            ELE=FSLE 
          ELSEIF (VOLUMEE .LE. 0) THEN 
            CALL PIPELEV(0,ELE) 
          ELSE 
            CALL PIPELEV(VOLUMEE,ELE) 
        ENDIF 
       CALL PIPEAREA(ELE,ARE) 
C 
C NET EVAPORATION 
C 
        AVGAREA=(AREAE+ARE)/2.0 
        EVAPE(J,I)=AVGAREA*EVAPPIPE(J,I)*0.01 
        TEST=ABS(EVAPE(J,I)-NEVAP) 
        IF (TEST .GT. 0.5) THEN 
          NEVAP=EVAPE(J,I) 
          ICOUNT=ICOUNT+1 
          IF (ICOUNT .GT. 20)GOTO 1000 
          GOTO 90 
       ENDIF 
C<br>C
     C SPILLAGE 
rac{C}{95}95 IF(VOLUMEE .LT. CAPE) THEN 
           SPILLE = 0 
         ELSE 
           SPILLE = STOREE+INFLOW-EVAPE(J,I)-CAPE 
       ENDIF 
C 
C NATURAL CONDITIONS 
C<br>C
     C INFLOW INTO PIPESTONE LAKE UNDER NATURAL CONDITIONS 
C 
       INFLOW = FLNTRY * RPIPE 
C<br>C
     C MONTH END 
       JCOUNT=1 
100 VOLUMEN=STOREN+INFLOW-NEVAP 
       IF (VOLUMEN .GT. CAPN) THEN 
            ELN=FSLN 
          ELSEIF (VOLUMEN .LT. 0) THEN 
            CALL PIPELEV(0,ELN) 
          ELSE 
            CALL PIPELEV(VOLUMEN,ELN) 
       ENDIF 
       CALL PIPEAREA(ELN,ARN) 
C<br>C
     NET EVAPORATION
C 
       AVGAREA=(AREAN+ARN)/2.0 
       EVAPN(J,I)=AVGAREA*EVAPPIPE(J,I)*0.01 
       TEST=ABS(EVAPN(J,I)-NEVAP) 
       IF (TEST .GT. 0.5) THEN 
         NEVAP=EVAPN(J,I) 
         JCOUNT=JCOUNT+1 
         IF (JCOUNT .GT. 20) GOTO 1005 
         GOTO 100 
       ENDIF
```

```
C
```

```
C SPILLAGE 
C 
       110 IF(VOLUMEN .LT. CAPN)THEN 
           SPILLN = 0 
        ELSE 
           SPILLN = STOREN+INFLOW-EVAPN(J,I)-CAPN 
       ENDIF 
C 
C DEPLETION 
C 
       DELPIPE(J,I) = SPILLN - SPILLE 
       DEPLPIPE = DELPIPE(J,I) 
C 
C SET UP VARIABLES FOR NEXT MONTH, NEXT YEAR 
       ELEVN(J,I+1)=ELN 
       ELEVE(J,I+1)=ELE 
       GOTO 2000 
C 
\frac{C}{1000}1000 WRITE(*,1001)IYEARS(J),I 
       GOTO 95 
1005 WRITE(*,1001)IYEARS(J),I 
       FORMAT(' TOLERANCE NOT REACHED IN ', I4,' MONTH ', I2)
       GOTO 110 
C<br>2000
       2000 CONTINUE 
       IF ( IKEEP .EQ. 12 ) THEN 
        GRENSUM = 0 
        DRAINSUM = 0 
        DO 1500 L=1,12 
         GRENSUM = GRENDEPL(L) + GRENSUM 
         DRAINSUM = DRAIN(L) + DRAINSUM 
1500 CONTINUE 
        WRITE(8,970)IYEARS(J),(GRENDEPL(I),I=1,12),GRENSUM
        WRITE(9,970)IYEARS(J),(DRAIN(I),I=1,12),DRAINSUM<br>WRITE(9,975)IYEARS(J),RSILV,D
970 FORMAT(1X,I4,13F9.1) 
        975 FORMAT(1X,I4,F9.5,F9.5) 
        IF ( J .EQ. NYEARS ) THEN 
           OPEN(UNIT=6,FILE='LAKEEVAP.OUT',STATUS='NEW) WRITE(6,980)NYEARS 
           WRITE(6,990)(IYEARS(L),(EVAPN(L,I),I=1,12),L=1,NYEARS) 
           WRITE(6,980)NYEARS 
           WRITE(6,990)(IYEARS(L),(EVAPE(L,I),I=1,12),L=1,NYEARS) 
           WRITE(6,980)NYEARS 
           WRITE(6,990)(IYEARS(L),(DELPIPE(L,I),I=1,12),L=1,NYEARS) 
           CLOSE(UNIT=6) 
980 FORMAT(I2) 
990 FORMAT(1X,I4,12F9.1) 
           995 FORMAT(1X,I4,12F9.3) 
        ENDIF 
        ENDIF 
        RETURN 
       END
```

```
C 
       C SUBROUTINE PIPESTOR 
C 
       C PURPOSE: TO CALCULATE PIPESTONE LAKE STORAGE GIVEN STAGE 
C 
c*************************************************************************** 
C 
C VARIABLE LIST 
C EL ELEVATION OF PIPESTONE LAKE (GIVEN) 
C ELEV ARRAY OF ELEVATIONS IN METRES 
C ST STORAGE OF PIPESTONE LAKE (CALCULATED) 
C STORE VECTOR OF STORAGE IN CUBIC DECAMETRES BASED ON 
               C PFRA 1985 REDELINEATION OF 1938 TOPOGRAPHY 
C 
c***************************************************************************************** 
C 
       SUBROUTINE PIPESTOR(EL,ST) 
C 
   C TABLE OF ELEVATIONS AND STORAGE 
       REAL ELEV(10),STORE(10) 
       DATA ELEV/588.636,588.788,589.093,589.398,589.703,590.007, 
     * 590.312,590.617,590.922,591.227/
       DATA STORE/0.0,17,130,324,593,936,1335,1766,2224,2710/ 
C 
       DO 10 I = 2'10 
        IF ( EL .LE. ELEV(I) ) THEN 
         K=I-1 
         ST=STORE(I)-(ELEV(I)-EL)*(STORE(I)-STORE(K))/(ELEV(I)-ELEV(K)) 
         GOTO 15 
        ENDIF 
10 CONTINUE 
       15 CONTINUE 
       RETURN 
       END
```

```
C<br>C
       SUBROUTINE PIPEAREA
C<br>C
       C PURPOSE: TO CALCULATE PIPESTONE LAKE AREA GIVEN STAGE 
C<br>C
C PREPARED BY: SASKATCHEWAN WATER CORPORATION 
C HYDROLOGY SERVICES UNIT 
C B. OEGEMA<br>C JANUARY 19
                     C JANUARY 1991 
C<br>C
C PREPARED FOR: PIPESTONE CREEK NATURAL FLOW STUDY 
                     PRAIRIE PROVINCES WATER BOARD
C 
c*************************************************************************** 
C 
C VARIABLE LIST 
               C AR AREA OF PIPESTONE LAKE (CALCULATED) 
C AREA VECTOR OF LAKE AREAS IN HECTARES BASED ON PFRA 
C 1985 REDELINEATION OF 1938 TOPOGRAPHY 
C EL ELEVATION OF PIPESTONE LAKE (GIVEN) 
               VECTOR OF ELEVATIONS IN METRES
C 
c***************************************************************************************** 
\mathbb CSUBROUTINE PIPEAREA(EL,AR) 
C<sub>C</sub>
    C TABLE OF ELEVATIONS AND AREAS 
       REAL ELEV(10),AREA(10) 
       DATA ELEV/588.636,588.788,589.093,589.398,589.703,590.007, 
                 590.312,590.617,590.922,591.227/ 
       DATA AREA/0.0,22,52,76,100,124,137,146,155,164/ 
C 
       DO 10 I = 2,10 
         IF ( EL .LE. ELEV(I) ) THEN 
           K=I-1 
           AR=AREA(I)-(ELEV(I)-EL)*(AREA(I)-AREA(K))/(ELEV(I)-ELEV(K)) 
           GOTO 15 
         ENDIF 
10 CONTINUE 
       CONTINUE
       RETURN 
       END
```

```
C<br>C
       SUBROUTINE PIPELEV
C<br>C
       C PURPOSE: TO CALCULATE PIPESTONE LAKE STAGE GIVEN STORAGE 
C 
C PREPARED BY: SASKATCHEWAN WATER CORPORATION 
C B. OEGEMA<br>C JANUARY 19
                     C JANUARY 1991 
C 
      C PREPARED FOR: PIPESTONE CREEK NATURAL FLOW STUDY 
C PRAIRIE PROVINCES WATER BOARD 
C 
c*************************************************************************** 
C<br>C
  VARIABLE LIST
C ST STORAGE OF PIPESTONE LAKE (GIVEN) IN CUBIC DECAMETRES 
C BASED ON PFRA 1985 REDELINEATION OF 1938 TOPOGRAPHY 
               IN METRES (GSC DATUM)
\mathbb Cc***************************************************************************************** 
C 
      SUBROUTINE PIPELEV(ST,EL) 
C 
   C TABLE OF ELEVATIONS AND STORAGE 
      REAL ELEV(10),STORE(10) 
      DATA ELEV/588.636,588.788,589.093,589.398,589.703,590.007, 
     * 590.312,590.617,590.922,591.227/ 
       DATA STORE/0.0,17,130,324,593,936,1335,1766,2224,2710/ 
C 
      DO 10 I = 2,10 
       IF ( ST .LE. STORE(I) ) THEN 
        K=I-1 
        EL=ELEV(I)-(STORE(I)-ST)*(ELEV(I)-ELEV(K))/(STORE(I)-STORE(K)) 
        GOTO 15 
       ENDIF 
10 CONTINUE 
      CONTINUE
      RETURN 
      END
```

```
C<br>C
       SUBROUTINE MOOSSTOR
C<br>C
       C PURPOSE: TO CALCULATE MOOSOMIN RESERVOIR STORAGE GIVEN STAGE 
C 
C PREPARED BY: SASKATCHEWAN WATER CORPORATION 
C B. OEGEMA 
                     C MAY 1989 
C<br>C
       C PREPARED FOR: PIPESTONE CREEK NATURAL FLOW STUDY 
C PRAIRIE PROVINCES WATER BOARD 
C 
c*************************************************************************** 
C<br>C
C VARIABLE LIST 
C EL ELEVATION OF MOOSOMIN RESERVOIR (GIVEN) IN METRES, ADD 500.000 TO GET CGD 
C ST STORAGE OF MOOSOMIN RESERVOIR (CALCULATED) 
C 
c***************************************************************************************** 
\mathbb CSUBROUTINE MOOSSTOR(ST,EL) 
C<br>C
    C TABLE OF ELEVATIONS AND STORAGE 
       REAL ELEV(15),STORE(15) 
       DATA ELEV/36.27,38.16,38.77,39.38,39.99,40.60,41.21,41.82, 
     \frac{1}{2}42.43,43.04,43.65'43.91,44.26,44.87'45.48/ 
       DATA STORE/0.0,268.,515.,922.,1514.,2315.,3352.,4643.,6200., 
     \star8040.,10167.'11156.'12562.,15223.,18143./ 
C 
       DO 10 I = 2,15 
       IF ( EL .LE. ELEV(I) ) THEN 
        K=I-1 
         ST=STORE(I)-(ELEV(I)-EL)*(STORE(I)-STORE(K))/(ELEV(I)-ELEV(K)) 
        GOTO 15 
        ENDIF 
10 CONTINUE 
15 CONTINUE 
       RETURN 
       END
```

```
C<br>C
       SUBROUTINE MOOSAREA
C<br>C
       C PURPOSE: TO CALCULATE MOOSOMIN RESERVOIR AREA GIVEN STAGE 
C 
C PREPARED BY: SASKATCHEWAN WATER CORPORATION 
C B. OEGEMA<br>C MAY 1989
                     C MAY 1989 
C<br>C
C PREPARED FOR: PIPESTONE CREEK NATURAL FLOW STUDY 
                     PRAIRIE PROVINCES WATER BOARD
C 
c*************************************************************************** 
C 
C VARIABLE LIST 
C AR AREA OF MOOSOMIN RESERVOIR (CALCULATED) 
               VECTOR OF RESERVOIR AREAS IN HECTARES
C EL ELEVATION OF MOOSOMIN RESERVOIR (GIVEN) 
               VECTOR OF ELEVATIONS IN METRES, ADD 500.000 m TO GET GSC DATUM
C 
c***************************************************************************************** 
C 
       SUBROUTINE MOOSAREA(AR,EL) 
C 
C TABLE OF ELEVATIONS AND AREAS 
       REAL ELEV(15),AREA(15) 
       DATA ELEV/36.27,38.16,38.77,39.38,39.99,40.60,41.21,41.82, 
                 42.43,43.04,43.65,43.91,44.26,44.87,45.48/ 
       DATA AREA/0.0,28.,53.,81.,113.,150.,190.,233.,277.,326.,372., 
     \frac{1}{24}389.'415.'457.,500./ 
C 
       DO 10 I = 2,15IF ( EL .LE. ELEV(I) ) THEN 
           K=I-1 
           AR=AREA(I)-(ELEV(I)-EL)*(AREA(I)-AREA(K))/(ELEV(I)-ELEV(K)) 
           GOTO 15 
         ENDIF 
10 CONTINUE 
15 CONTINUE 
       RETURN 
       END
```